2ej 19

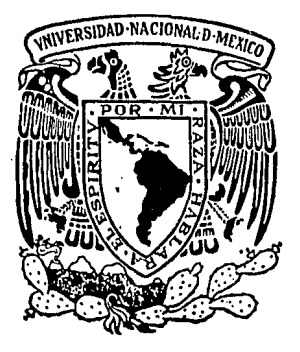

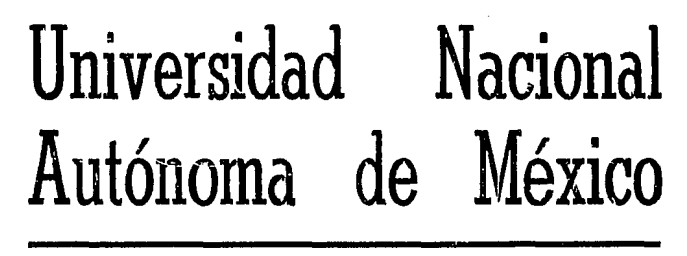

FACULTAD DE **INGENIERIA** 

USO DE CURVAS TIPO EN EL ANALISIS DE PRUEBAS DE INTERFERENCIA Y DE UN SOLO PULSO

# TESIS PROFESIONAL

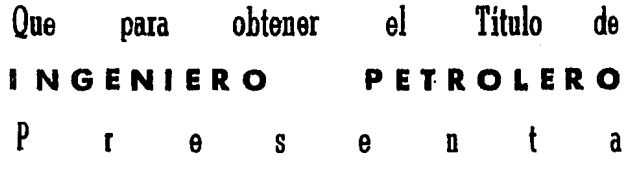

MA. EUGENIA GUTIERREZ **RUIZ** 

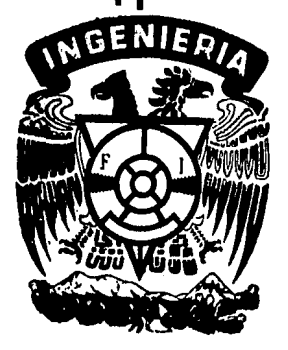

México, D. F.

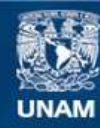

Universidad Nacional Autónoma de México

**UNAM – Dirección General de Bibliotecas Tesis Digitales Restricciones de uso**

## **DERECHOS RESERVADOS © PROHIBIDA SU REPRODUCCIÓN TOTAL O PARCIAL**

Todo el material contenido en esta tesis esta protegido por la Ley Federal del Derecho de Autor (LFDA) de los Estados Unidos Mexicanos (México).

**Biblioteca Central** 

Dirección General de Bibliotecas de la UNAM

El uso de imágenes, fragmentos de videos, y demás material que sea objeto de protección de los derechos de autor, será exclusivamente para fines educativos e informativos y deberá citar la fuente donde la obtuvo mencionando el autor o autores. Cualquier uso distinto como el lucro, reproducción, edición o modificación, será perseguido y sancionado por el respectivo titular de los Derechos de Autor.

# RESUMEN

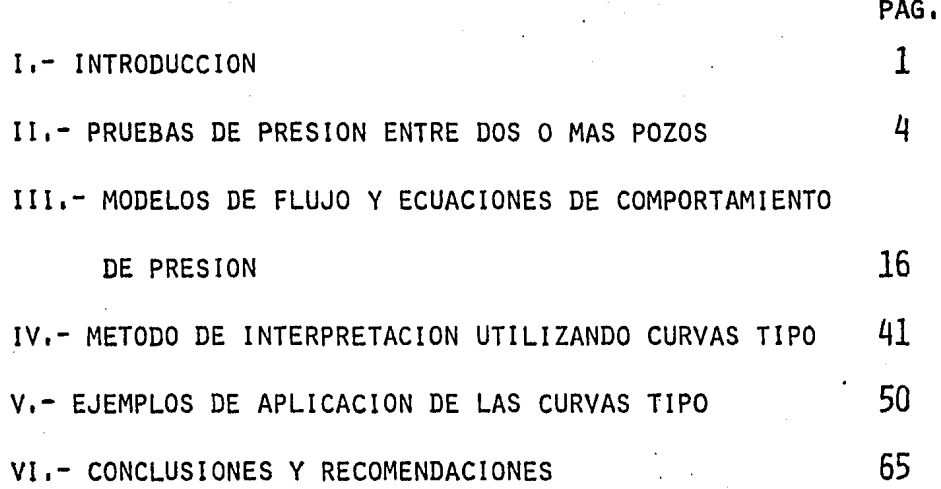

# CAPITULO I

#### **INTRODUCCION**

Desde hace varias décadas, los datos de presión de fondo de un pozo han sido utilizados con eficacia para estimar las propiedades del yacimiento, así como las condiciones de daño del· pozo y tambien para detectar heterogeneidades de la formación y calcular la presión promedio del area de dre ne del pozo.

Inicialmente el objetivo de medir la presión de fondo de un pozo era la determinación de la llamada "presión estática" del yacimiento. Posteriormente, se encontró que la rapi:\_ dez de recuperación de presión que mostraba un pozo al cerrarse estaba relacionada con las propiedades del yacimiento, es decir, a mayor capacidad de flujo de la formación ma yor rapidez de recuperación de la presión ..

Con base en la observación anterior y tomando en cuenta las soluciones matemáticas del problema de flujo transitorio en yacimientos presentados por Hurst $^{\mathtt{1}}$  y Van Everdingen *<sup>y</sup>*Hurst<sup>2</sup> se desarrollaron los métodos de análisis de Horner<sup>3</sup> **y** de Miller, Dyes y Hutchinson $^{4}$  referidos como "métodos con vencionales" que consisten en graficar los datos de presión en papel semilogarítmico para estimar la capacidad de flujo de la formación (kh, permeabilidad - espesor).

Posteriormente se definió el concepto de factor de daño

 $-1-$ 

de pozo<sup>5,6</sup> y se establecieron técnicas para determinar la presión promedio del vacimiento<sup>7</sup>. Los desarrollos subsecuen tes en el área de análisis de datos de presión estuvieron relacionados con la detección y caracterización de las hete rogeneidades del yacimiento,

En la década de los sesentas se puntualizó que una porción importante de los datos de presión de fondo eran distorsionados por los efectos de almacenamiento (llenadol de fluidos en el pozo y por las condiciones de daño en la formaci6n. Esta situación fue revisada y varios autores propusieron métodos de análisis destacando entre ellos Ramev<sup>8</sup> con la introducción del método de ajuste de curva tipo como herramienta de diagnóstico, Este hecho representa el ini cio de una nueva etapa en el campo de análisis de presiones y da origen a los procedimientos del "análisis moderno" cuyo objetivo es aumentar la confiabilidad de los resultados.

Actualmente existen varios tipos de pruebas de presión para pozos: 1) Pruebas de abatimiento, 2} Pruebas de recuperación, 3) Pruebas de varios gastos, 4} Pruebas de interferencia, 5) Pruebas pulsantes, 61 Pruebas de formación, etc. Cada una de estas pruebas tiene un objetivo especifico y ventajas y desventajas diversas. Asi, las pruebas de abatimiento, recuperación y de varios gastos permiten estimar las propiedades de la formación en la zona que rodea al pozo. Por otro lado, las pruebas pulsantes y de interferencia permiten estimar las propiedades de la formación produc tora en la zona que se encuentra entre los pozos activos y

-2-

de observación.

Una excelente descripción de los métodos para análizar pruebas de presión se puede encontrar en los trabajos de Matthews **y** Russell<sup>9</sup>, Earlougher<sup>10</sup> y Ramey<sup>11,12</sup>.

El propósito del presente trabajo es presentar de una ma nera unificada el análisis de pruebas de interferencia y de un solo pulso mediante el uso de curvas tipo considerando diferenfes geometrías de flujo en el yacimiento.

# CAPITULO II

 $-4-$ 

#### PRUEBAS DE PRESION ENTRE DOS O MAS POZOS

Como se ha mencionado, las pruebas en un solo pozo permi ten únicamente determinar las propiedades del área de drene tales como permeabilidad, tamaño del área de drene, volumen poroso y el factor de daño en el pozo. Para proyectos de re cuperaciOn secundaria *o* proyectos de recuperaci6n mejorada es necesario conocer las heterogeneidades que presenta un yacimiento, Heterogeneidades tales como anisotropia, zona de alta y baja permeabilidad a fin de detectar la dirección en que se pueden canalizar los fluidos de inyecci6n y evitar el fracaso del proyectó,

Para poder determinar las heterogeneidades mencionadas es imprescindible llevar a cabo pruebas entre dos o más po~ zos,como lo son las pruebas de interferencia o las prueóas de pulso de presión. En seguida se describen cada una de es tas pruebas y se define cual es el tipo de informaci6n que se obtiene y cuales son los métodos con que se cuenta hasta ahora para el análisis de la prueba.

#### PRUEBAS.DE INTERFERENCIA

Las pruebas de interferencia consisten en la medici6n de una respuesta de presi6n en un pozo llamado de observaci6n correspondiente a la perturbaci6n causada por la modificaci6n del gasto del pozo llamado activo tal como se muestra en la Fig .l.

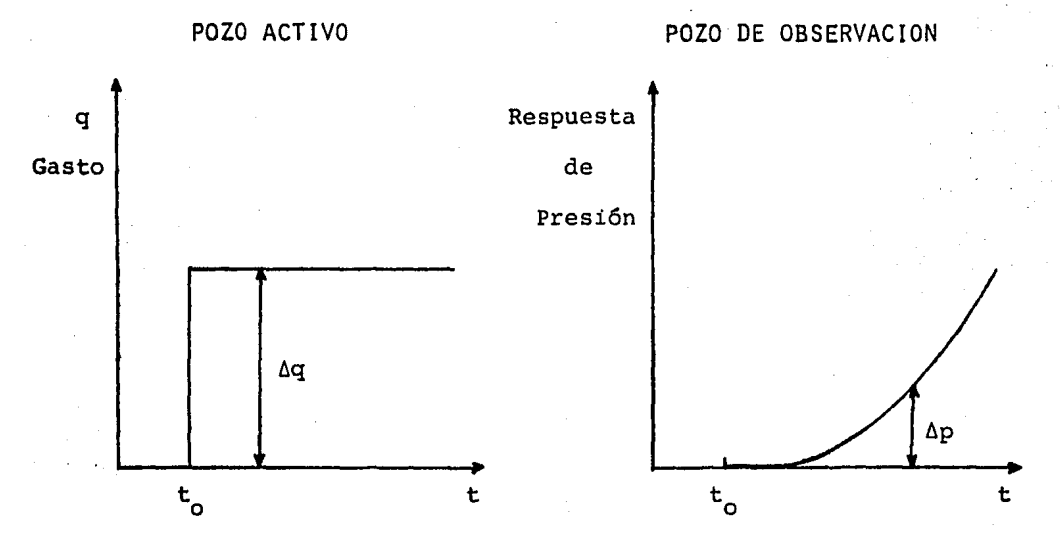

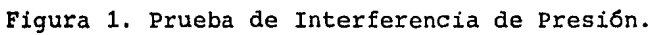

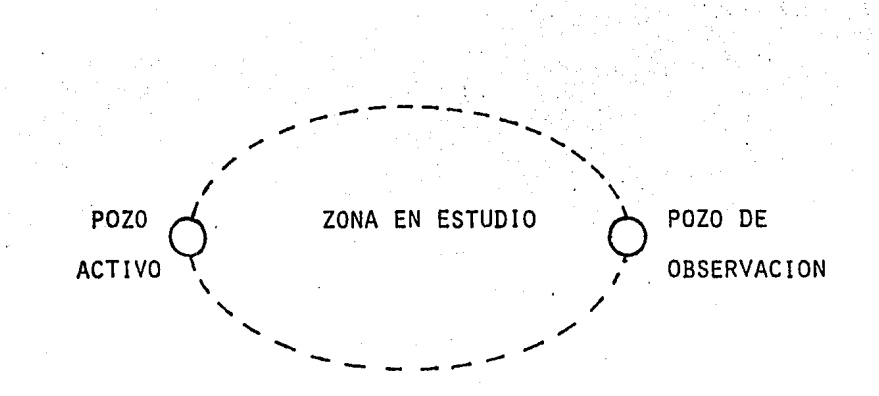

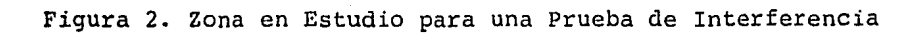

 $.5 -$ 

El área en estudio en el yacimiento comprende la señalada en la Fig.2, es decir el área que.se encuentra entre los dos pozos.

Las pruebas de interferencia fueron definidas por primera vez por Jacob<sup>13</sup> para pozos de agua; él tambien propuso un método de análisis al que se refirió como el "método gra.. fico". Actualmente este método recibe el nombre de "ajuste de curva tipo" el cual ha sido descrito por Ramey $^{14}$  y por -Earlougher $10$ .

Este procedimiento se ilustra en la Fig.3, y consiste primero en seleccionar una curva tipo que representa el com portamiento de presión en un yacimiento en forma adimensional, presentada en papel doble lograritmico; en seguida se superpone un papel semitransparente en el cual seran graficados los datos; el paso siguiente consiste en trazar los ejes principales de la curva tipo sobre el papel semitransparente; en seguida se etiquetan los ejes en el cual serán graficados los datos de presión; y posteriormente se grafican los datos de la prueba de interferencia utilizando las escalas de la curva tipo; a continuación se ajustan los datos de presión a la curva tipo moviendo el papel semi transparente sobre la curva tipo de tal manera que tanto los ejes del papel semitransparente como los ejes de la curva tipo se mantengan paralelos; una vez conseguido el ajuste, se traza una linea sobre la curva tipo para indicar el grado de ajuste que ha alcanzado y finalmente se selec-

-6-

ciona un punto de ajuste, es decir, se considera un punto de intersecci6n entre los ejes principales de referencia trazadas en papel semitransparente y se leen los valores correspondientes a este punto en la curva tipo, estos da tos se utilizan posteriormente para estimar las propieda. des del yacimiento.

Para el caso de flujo radial la información que se obtiene es la siguiente:

$$
kh = \frac{\alpha \ q \ B \ \mu \ (p_p)_M}{(\Delta P).} \tag{1}
$$

$$
\phi c_{\rm L} = \frac{\beta k (t)_M}{\mu r^2 \left[\frac{t_D}{r_D^2}\right]_M}
$$
 (2)

En donde el subindice M indica que esos datos fueron to mados del punto de ajuste. P<sub>D</sub> es la presión adimension<mark>al,</mark> AP es la caida de presión,  $(t)$ <sub>M</sub> es el tiempo de la prueba,  $\mathrm{t_{\,D}}/\mathrm{r_{\,D}^2}$  el tiempo dividido por la distancia radial al cuadrado y  $x$  y  $\beta$  son factores de conversión de unidades. .....

Los cálculos efectuados utilizando las ecuaciones 1 y 2 permiten determinar las propiedades de la roca en el yaci-

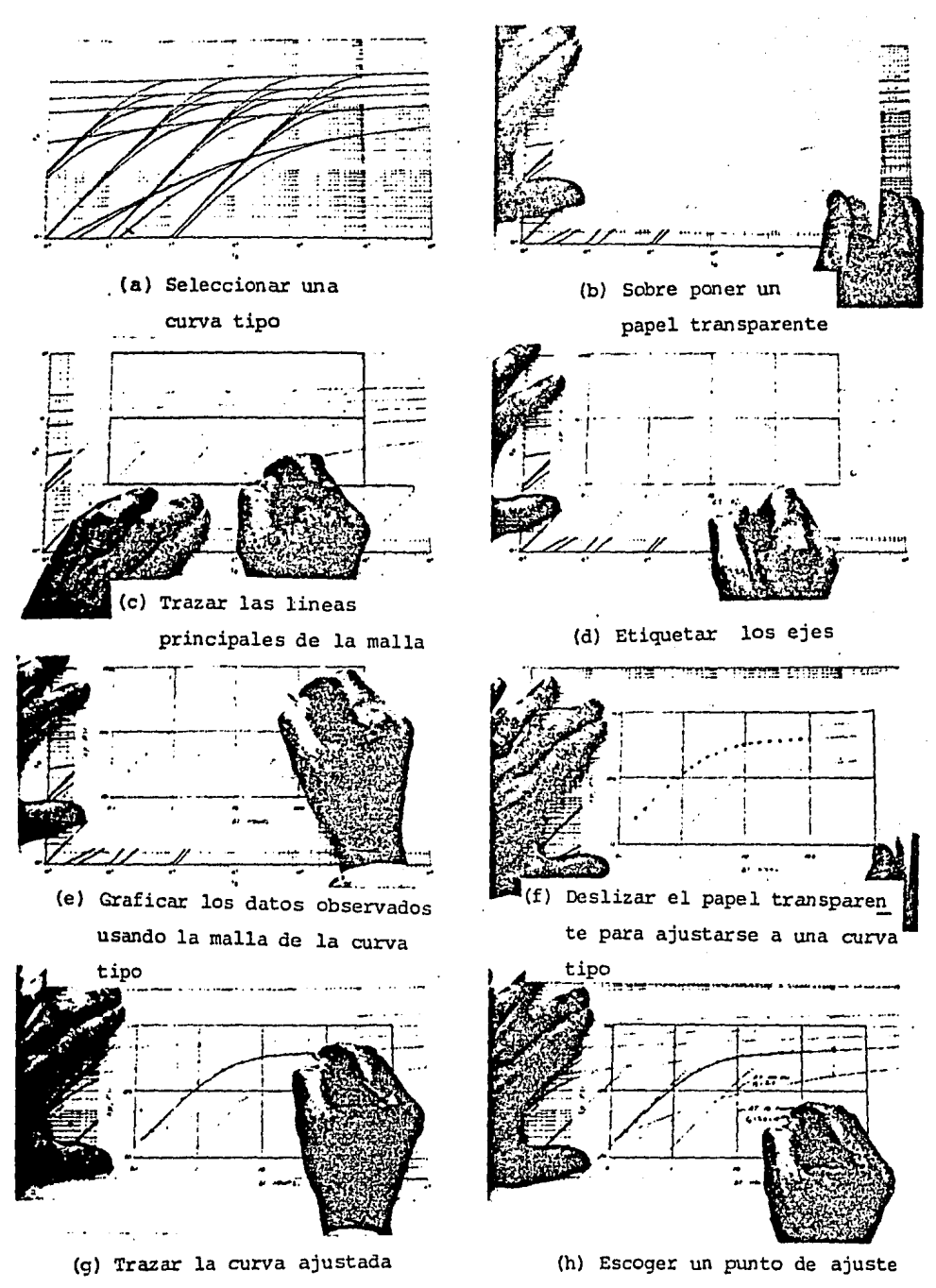

Fig.3. Aplicación del método de ajuste de curva tipo tomada de Earlougher<sup>10</sup>.

 $-8-$ 

miento correspondiente a la zona indicada en la Fig.2. Las ecuaciones 1 y 2 fueron desarrolladas considerando que en el yacimiento existe flujo radial. Se ha demostrado que los resultados obtenidos por el método de ajuste de curva tipo exhiben un error de aproximadamente 5%, ésto,debido a que pueden haber variaciones en el ajuste llevado a cabo en forma manual.

Existen otros métodos para análizar pruebas de interferencia tales como la gráfica semilogarítmica y el uso de la derivada: sin embargo se ha demostrado que el uso de análisis de curva tipo es superior a los otros métodos debido a que no requiere para su aplicación una relación simple entre la variaci6n presión del pozo de observación y el tiempo de.la prueba.

Tradicionalmente se ha útilizado el modelo de flujo radial para análizar las pruebas de interferencia y ésto considerando que el régimen de flujo que ocurre en el yacimiento presenta esta geometria; sin embargo, existen situaciones en las que es necesario considerar otras geometrías de flujo como se discutirá en las secciones siguientes de este traba jo.

Es conveniente mencionar que para facilitar el análisis de una prueba de interferencia, el gasto que se tiene en el pozo activo debe mantenerse constante-de otra manéra habrá necesidad de útilizar el principio de superposición en la interpretación.

La aplicación del método de ajuste de curva tipo hace

-9-

uso de una propiedad de los logaritmos que consiste en lo siguiente: el logaritmo de un producto es igual a la suma de los logaritmos de los factores; por otro lado la definición de las variables adimensionales consiste en un produce de un grupo de propiedades de la formación y los datos de la prueba, es decir, para el caso de la caida de presión adi- · mensional es igual a un grupo de variables del yacimiento por la caída de la presión real que se tiene en el yacimien to y *así* el tiempo adimensional es igual a un grupo de variables del yacimiento multiplicada por el tiempo real de la prueba.

> $\frac{1}{2}$ ·'

#### PRUEBAS DE PULSO DE PRESION

En ciertos casos la respuesta que se obtiene en el pozo de observación para una prueba de interferencia no correspande íntegramente a la causada por el cambio del gasto en el pozo activo; para evitar esta situaci6n se sugirieron las pruebas de pulso de presión $^{15}$ .

Este tipo de pruebas consiste en variar cíclicamente el gasto, es decir, durante un cierto periodo de tiempo el po zo se abre, posteriormente se cierra y esta operación se re pite tantas veces como sea necesario. Bajo estas condiciones se obtendrá una respuesta de presión representada por pulsos de presión tal como se indica en la Fig. 4. Esta figura tambien muestra la nomenclatura utilizada en este tipo de prue bas; At<sub>p</sub> representa la duración del periodo de cierre mientras que  $\Delta t_c$  indica la duración del ciclo es decir un perio do de cierre más un periodo de producci6n. Otra variable importante en este tipo de pruebas es el tiempo de retraso, es decir, el tiempo que le toma a la onda de presión viajar desde el pozo activo hasta el pozo de observación, ésto es representado por la variable  $t_{\tau}$ . En la Fig.4, se muestra el tiempo de retraso del pulso uno y del pulso 4. Otra variable adicional es la amplitud del pulso 4P es decir la caida de presión que causa la perturbación creada en el pozo acti vo.

Desafortunadamente no siempre es posible llevar a cabo una prueba con varios pulsos por lo que en algunos casos únicamente se utiliza un solo pulso. Bajo estas circunstan-

-11-

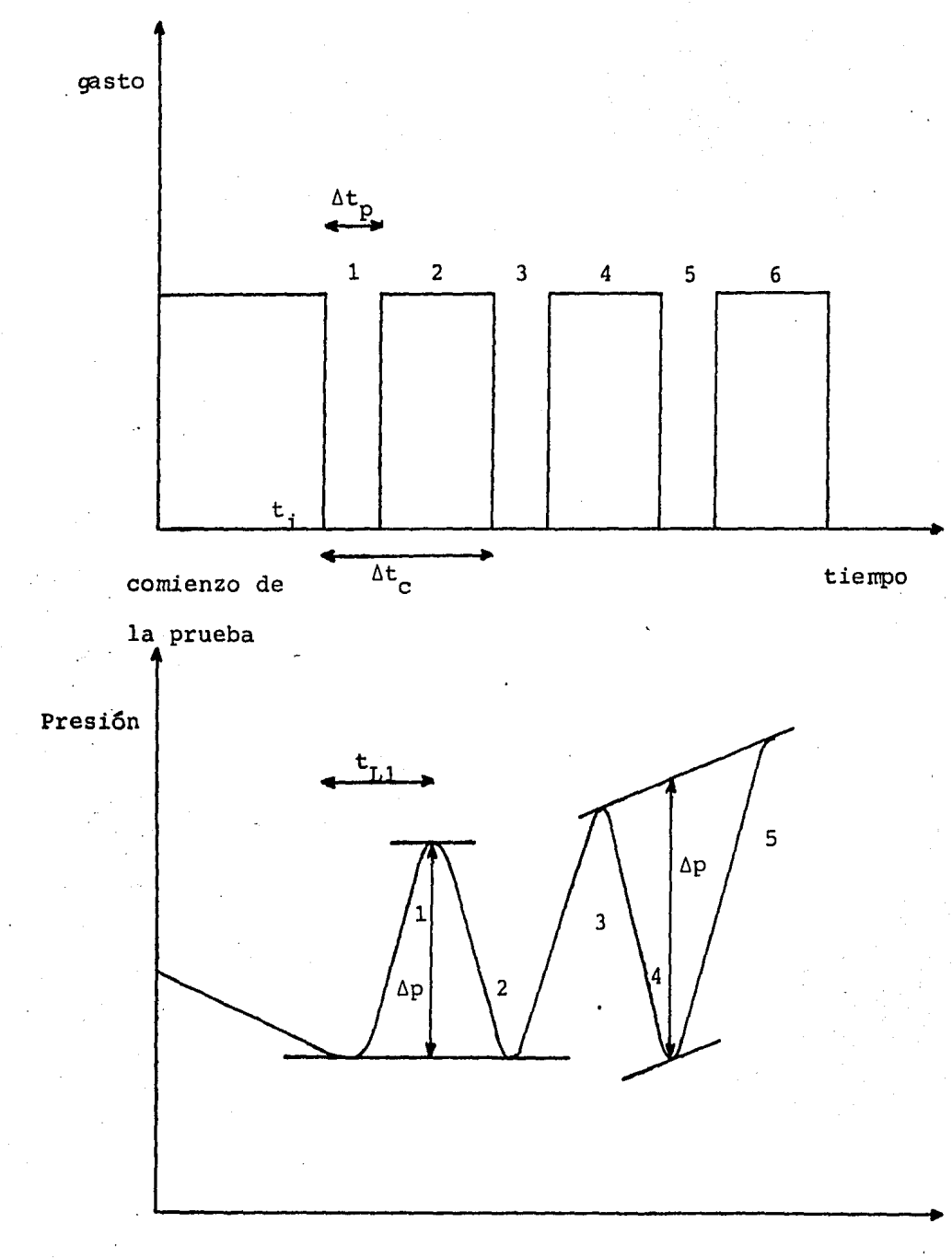

tiempo

Fig.4. Prueba de pulsos de presión

 $-12-$ 

cias, el análisis de los datos de pruebas de presión puede ser simplificado utilizando el método de ajuste de curva tipo tal como lo sugiere Ramey<sup>16</sup>.

La Fig.5, muestra la curva tipo presentada por Ramey pa ra análizar pruebas de un solo pulso considerando flujo radial en el sistema.

El uso de esta curva tipo es similar al descrito anteriormente para el caso de una prueba de interferencia, y su aplicación será descrita posteriormente.

Como se mencionó, las ventajas que presentan estas pruebas de pulso sobre la prueba de interferencia normal consis ten en que se eliminan la interferencia de pozos vecinos cu yes efectos no se consideran involucrados en el diseño de la prueba. Otra de las ventajas que presenta este tipo de prueba es la de que permite seleccionar la geometría de flu jo que ocurre en el yacimiento durante la prueba de presi6n.

Es importante mencionar que la aplicación tanto de pruebas de interferencia como pruebas de pulsos se ha visto favorecida por la aparición en el mercado de medidores de pre sión con alta precisión que permiten detectar caidas de pre siones de aproximadamente una centésima de libra sobre pulgada cuadrada; es decir una milésima de kilogramo sobre centímetro cuadrado.

Aunque en cierto caso tanto la prueba de interferencia como las pruebas de pulso se llevan a cabo con el pozo de observación. fluyendo, es conveniente señalar que este tipo de operación puede causar graves errores en los datos de

-l3-

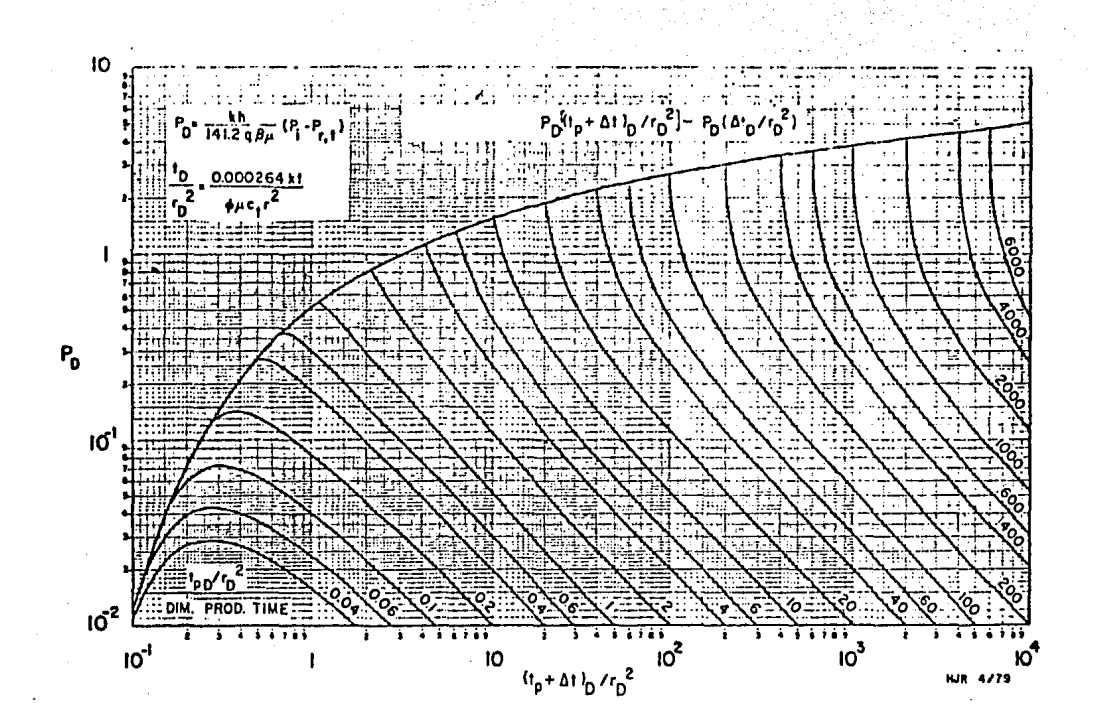

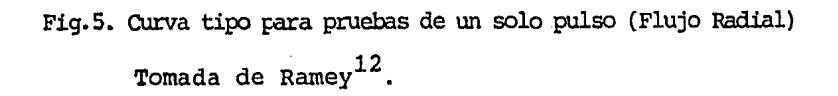

presión; es por lo tanto importante recomendar que los pozos o el pozo de observación se mantengan cerrados durante la prueba.

En el capítulo siguiente se describen los diferentes modelos y los diferentes métodos de análisis tanto para pruebas de interferencia como para pruebas de un solo pulso considerando diversas geometrias de flujo.

### CAPITULO III

MODELOS DE FLUJO Y ECUACIONES DE COMPORTAMIENTO DE PRESION

Para poder desarrollar métodos de análisis de cualquier prueba de presi6n, es necesario establecer primero modelos de flujo que involucran simplificaciones válidas bajo las condicciones en que se efectúan las pruebas de presi6n.

En este trabajo se consideran las suposiciones que tradicionalmente se han tomado en cuenta en los diversos métodos de análisis de pruebas de presión; esto es, consideramos el el flujo transitorio en un yacimiento homogéneq. isotr6pico de porosidad y permeabilidad constante y que contiene un fluido ligeramente compresible de viscosidad constante; tanto los efectos gravitacionales como los gradientes depresión

en el yacimiento son considerados despreciables y además se suponen condiciones de flujo isotérmico. Tomando en cuenta lo anterior el flujo transitorio en el yacimiento puede ser descrito por la ecuación de difusión<sup>9</sup>:

$$
\sigma^2 P = \frac{\phi \mu c_t}{k} \frac{\partial P}{\partial t}
$$

(3)

En donde  $v^2$  representa el operador Laplaciano; pes la presión en cualquier punto del yacimiento;  $\phi$  u c<sub>t</sub> y k representa la porosidad, la viscosidad, la compresibilidad total y la permeabilidad del yacimiento, respectivamente y t es el tiempo que transcurre durante el proceso de flujo.

La ecuación 3 puede ser expresada en los diversos sistemas de coordenadas; así, considerando un sistema de coordenadas rectangulares la ecuación 3 se reduce a:

$$
\frac{\partial^2 p}{\partial x^2} + \frac{\partial^2 p}{\partial y^2} + \frac{\partial^2 p}{\partial z^2} = \frac{\phi + c_t}{k} \frac{\partial p}{\partial t}
$$
 (4)

En donde x, y, y z representan los ejes del sistema de coordenadas. Para el caso de coordenadas cilíndricas la ecuación 3 se reduce a:

$$
\frac{1}{r} \frac{\partial}{\partial r} \left[ \frac{r}{r} \frac{\partial p}{\partial r} \right] + \frac{1}{r^2} \frac{\partial^2 p}{\partial \theta^2} + \frac{\partial^2 p}{\partial z^2} = \frac{\phi + c_t}{k} \frac{\partial p}{\partial t}
$$
(5)

En donde  $r, \theta$ , z son las variables de este sistema de coordenadas. para el caso de coordenadas esféricas se tie ne:

$$
\frac{1}{r^2} \frac{\partial}{\partial r} \left[ r^2 \frac{\partial p}{\partial r} \right] + \frac{1}{r^2 \sin \theta} \frac{\partial}{\partial \theta} \frac{\sin \theta}{\partial \theta} + \frac{1}{r^2 \sin^2 \theta} \frac{\partial^2 p}{\partial \phi}
$$

$$
= \frac{\phi \mu c_t}{k} \frac{\partial p}{\partial t}
$$

En donde r,e, y *4>* son variables·del"sistema esfético'de coordenadas.

La obtención de una solución de la ecuación 3 en cualquiera de sus formas para un problema particular requiere de la definici6n tanto de condiciones iniciales como de condiciones de frontera que se tienen en el yacimiento en estudio. En seguida se discute las soluciones a la ecuación 3 para geometrias de flujo lineal, radial y esférico, las cuales serviran de base para establecer los métodos de análisis de las pruebas de interferencia y de un solo pulso.

FLUJO LINEAL EN UN YACIMIENTO SEMI INFINITO

Supongamos un medio semiinfinito en el que ocurre flujo transitorio como se muestra en la Fig.6.

El yacimiento es lineal de espesor h y anchura b y está limitado por  $x = 0$ . El yacimiento posee además una permeabilidad k; una porosidad  $\phi$ ; una viscosidad  $\mu$ ; y una compresivilidad total  $c_t$  e inicialmente se tiene una presión unifor me  $p_i$ . Al tiempo t = 0 el yacimiento se produce en la cara x = O a un gasto constante q tal como se muestra en la Fig. 7.

Bajo estas condiciones la presi6n en el yacimiento disminuirá con el tiempo, tal como se muestra en la Fig,8.

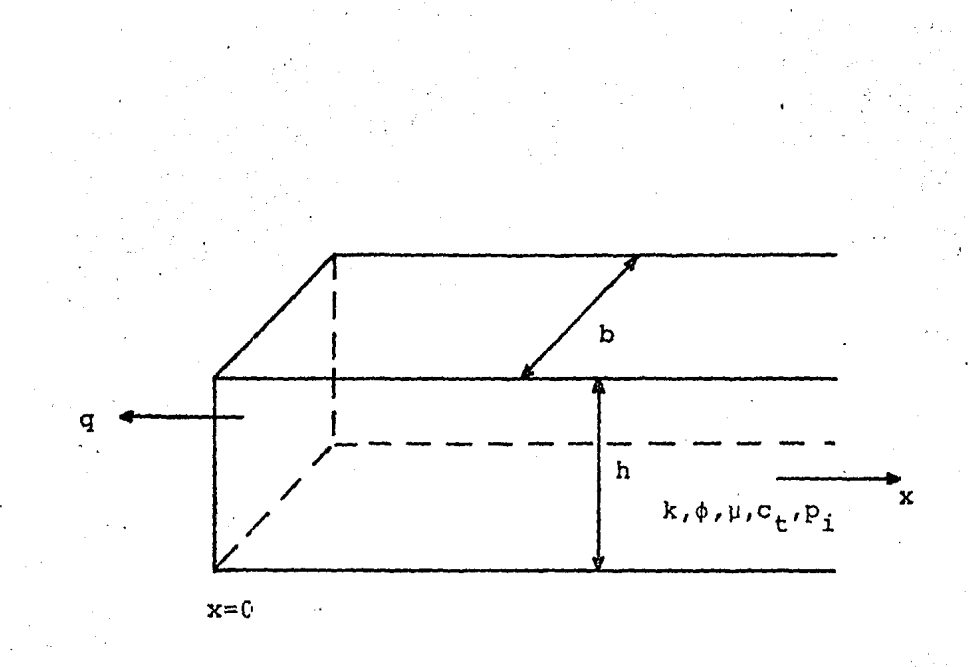

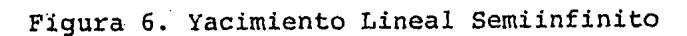

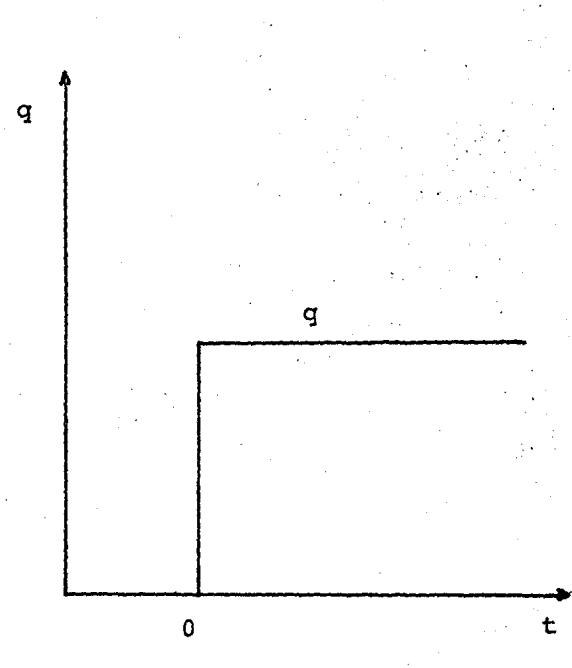

Figura 7. Producción a gasto constante.

 $-19-$ 

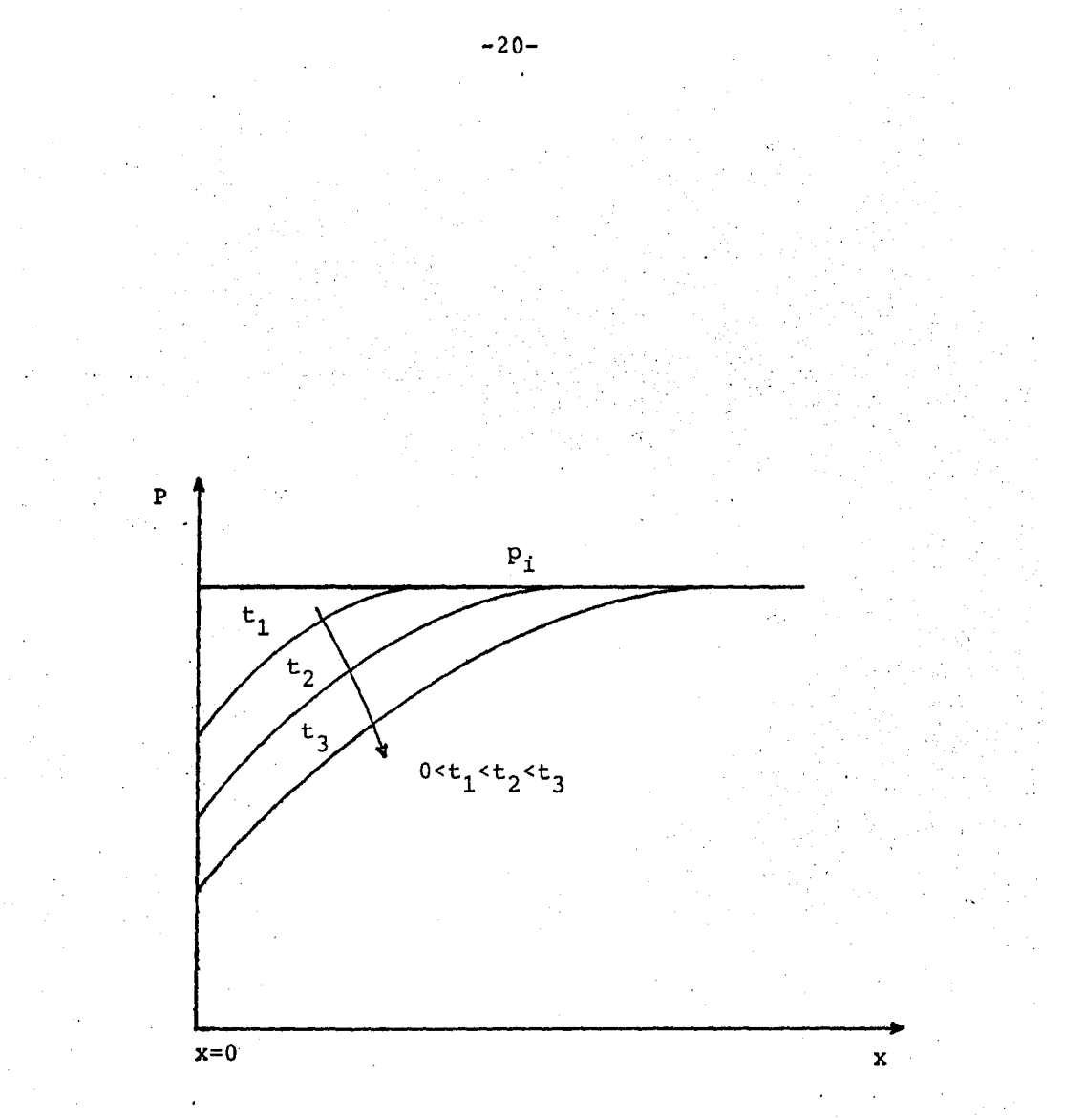

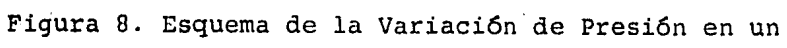

Yacimiento Lineal.

En donde vemos que inicialmente se tiene una presi6n uni forme p<sub>i</sub> y que para un tiempo  $t_1$  la presión cae en las vecindades de x=O; a medida que el tiempo crece como es el ca so t, la presión sera menor en diversos puntos del yacimien to y así sucesivamente.

La solución a este problema; es decir, la expresión que proporciona la presi6n en cualquier punto del yacimiento a cualquier tiempo fue presentada por Miller  $y$  es la siguiente:

$$
P(x,t) = p_i - \frac{q \mu}{k b h} \left[ 2 \sqrt{\frac{k t}{\pi \phi \mu c_t}} e^{-\left[ \frac{\phi \mu c_t x^2}{4 k t} \right] \right]
$$

$$
- x \operatorname{erfc} \left[ \frac{x}{2 \frac{k t}{\phi \mu c_t}} \right]
$$

En donde erfc es la función error complementaria definida en la nomenclatura.

(7)

De esta ecuación podemos darnos cuenta que para poder calcular la presión en cualquier parte del yacimiento es ne cesario conocer la presión inicial y todas las propiedades del yacimientc. Es conveniente señalar que para prop6sitos prácticos sería imposible tratar de graficar la presión en cual

quier punto del yacimiento como una función de todas las variables del yacimiento ya que el número de variables es grande; sin embargo, para resolver este problema se ha propues  $t$ el uso de variables adimensionales que permiten reagrupar las diferentes propiedades del yacimiento y de esta forma se tienen soluciones simplificadas en función de unos cuan  $tos$ grupos de variables adimensionales. Para este problema se ha definido la presión adimensional como:

 $(8)$ 

 $(9)$ 

 $(10)$ 

PRESION ADIMENSIONAL

$$
P_{DL} (x_D, t_D) = \frac{k b h (p_i - p(x, t))}{\alpha q B \mu L}
$$

El tiempo adimensional se define como:

TIEMPO ADIMENSIONAL

$$
t_{DL} = \frac{\beta k t}{\phi u c_{+} L^{2}}
$$

Y la distancia adimensional se define como:

DISTANCIA ADIMENSIONAL

$$
x_D = \frac{x}{t}
$$

 $-22-$ 

En las ecuaciones anteriores  $a$  y  $\beta$  representan factores de conversi6n de unidades cuyos valores son dados en la nomenclatura y L es una distancia arbitraria que puede ser la unidad.

Sustituci6n de las ecuaciones 8,9, y 10 en la ecuación 7 permite obtener la ecuación 11.

$$
P_{DL} (x_{D'} t_{TL}) = 2\pi \left[ 2\sqrt{\frac{t_{TL}}{\pi}} e^{-\left[ \frac{x_D^2}{4 t_{DL}} \right]_{-}} x_D \text{ erfc} \left[ \frac{x_D}{2 t_{DL}} \right] \right] (11)
$$

Esta ecuación representa el comportamiento de presión que existe en un medio lineal bajo condiciones de flujo transitorio la solución esta expresada en términos de tres variables  $P_{\text{DL}}$ ,  $t_{\text{DL}}$  y  $x_{\text{n}}$ . Es posible simplificar la grafica de la ecuación 11 si reagrupamos las variables como se indica en la siguiente ecuación:

$$
\frac{P_{\text{DL}}(x_{\text{D}}t_{\text{DL}})}{2 x_{\text{D}}} = \Pi \left[ \frac{2}{\sqrt{\pi}} \sqrt{\frac{t_{\text{DL}}}{x_{\text{D}}^2}} e^{-\sqrt{\frac{t_{\text{DL}}}{x_{\text{D}}^2}} - erf} \left[ \frac{1}{2 \frac{t_{\text{DL}}}{x_{\text{D}}^2}} \right] \right] (12)
$$

Se puede ver que una grafica de  $P_{DL}/2x_{D}$ contra  $t_{\text{DI}}/x_{D}^{2}$  da una sola linea para el comportamiento de presión en el yacimiento tal como se muestra en la Fig.9.

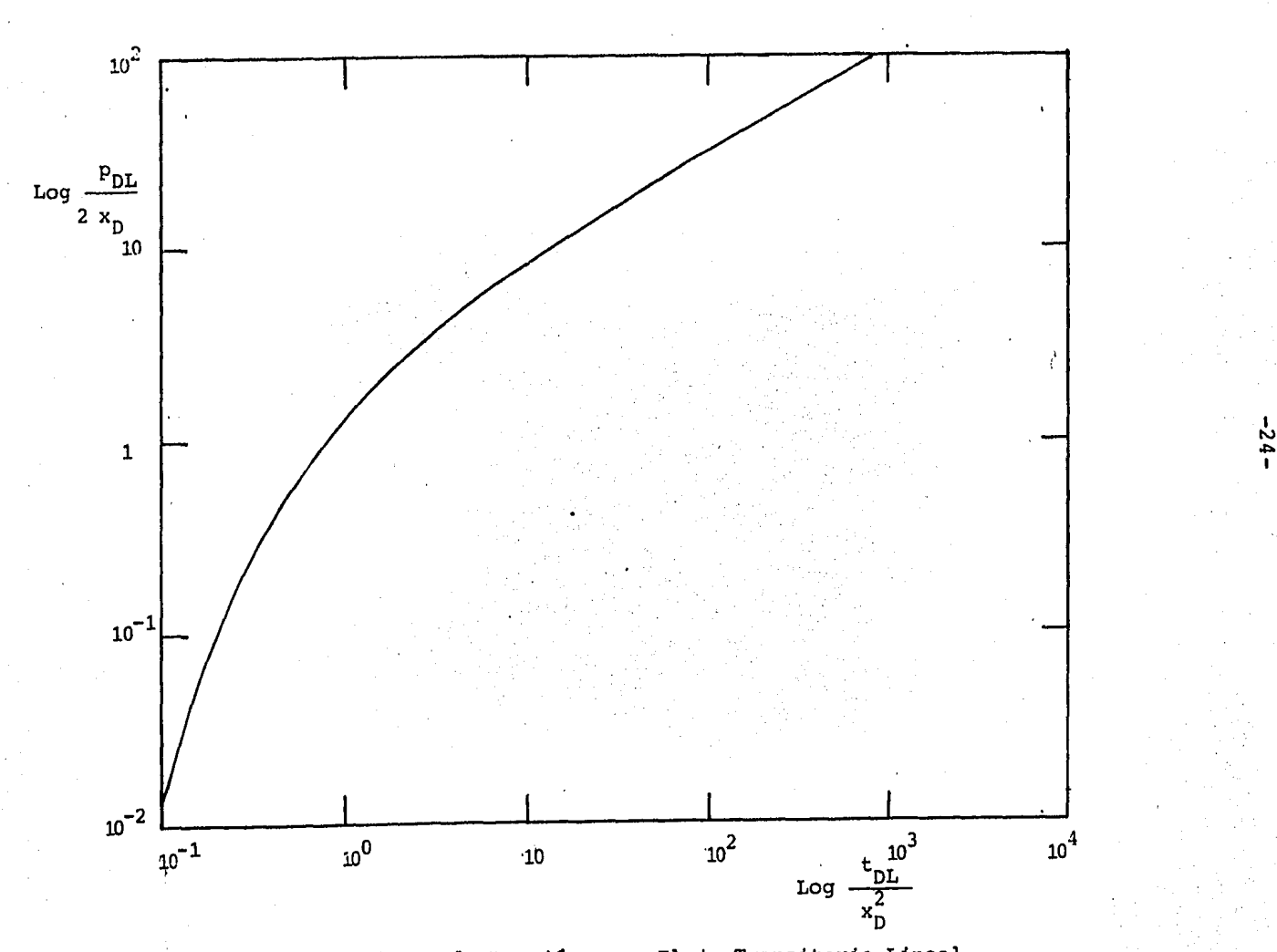

Fig.9. Comportamiento de Presión para Flujo Transitorio Lineal

En donde los datos están graficados en escala doble logar!tmica con la finalidad de cubrir un mayor rango de valores de las variables. La caída de presión en cualquier punto del yacimiento para cualquier tiempo de flujo puede ser calculado utilizando la Fig.9, y haciendo uso de las definiciones de las variables adimensionales (ecuaciones de la 8 a la 10); tambien es indispensable contar con los valores de las propiedades del yacimiento así como el gasto que se produce en x=O.

#### FLUJO RADIAL EN UN YACIMIENTO INFINITO

Consideremos el sistema mostrado en la Fig.10, en el que se tiene un yacimiento de espesor constante h, infinitamen- · te grande; este yacimiento es producido por un pozo a un gasto constante q; además se supone un yacimiento isotrópico y todas las consideraciones tomadas en cuenta para el ca so de flujo lineal. Las lineas de flujo para este caso serán radiales y las isobaras serán concéntricas.

La caída de presión que se tiene en el yacimiento bajo estas condiciones esta dado para propósitos prácticos por la solución de línea fuente presentada por Polubarinova  $Kochina$ <sup>18</sup>:

(13)

$$
\Delta p = \frac{q \mu}{4 \pi k h} E_1 \left[ \frac{\phi \mu c_t r^2}{4 k t} \right]
$$

 $-25-$ 

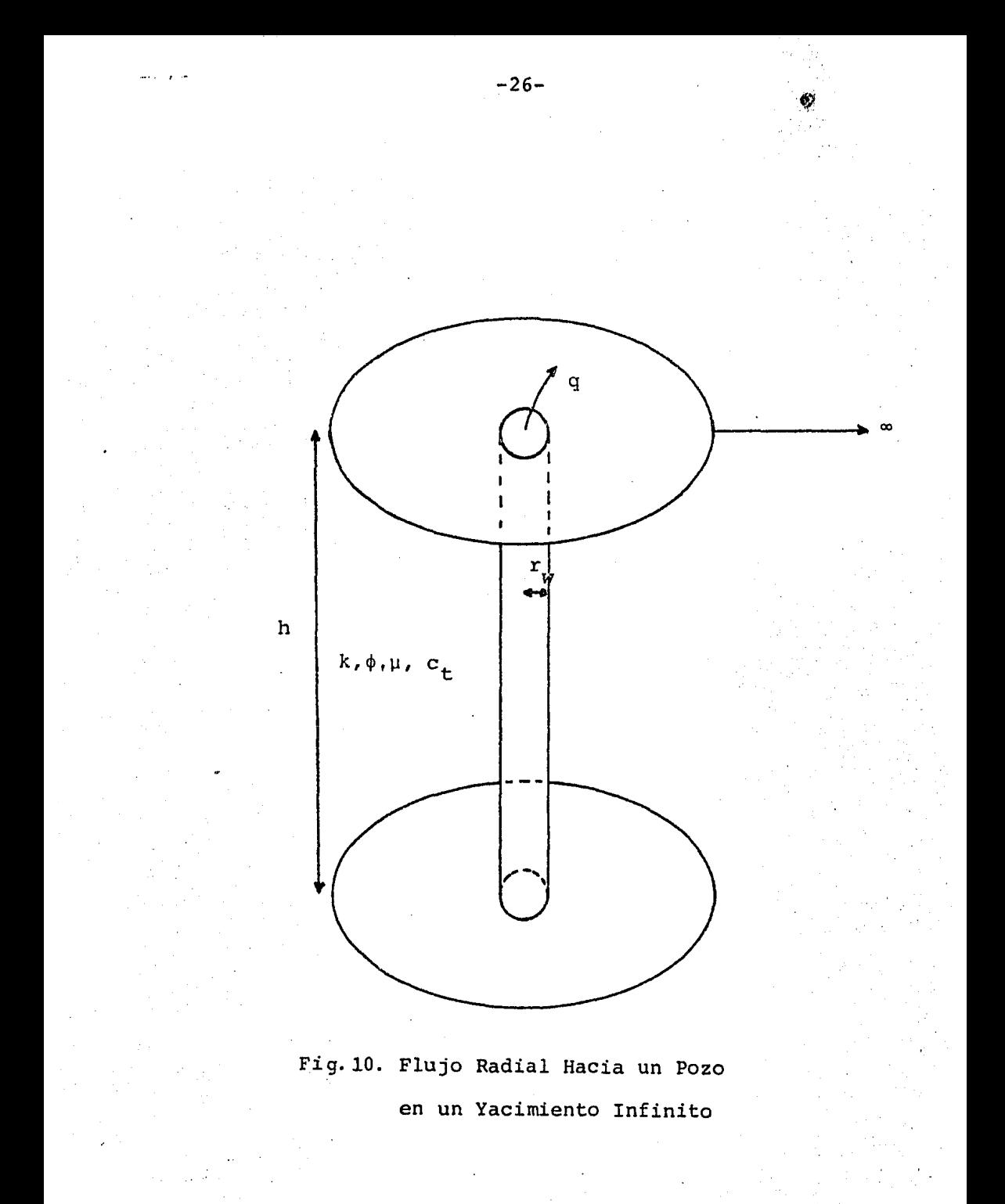

En donde r es la distancia radial medida a partir del centro del pozo productor; las variables adimensionales para este caso son las siguientes:

PRESION ADIMENSIONAL

$$
P_D = \frac{k \cdot h \Delta p(r, t)}{a \cdot q \cdot B \cdot \mu}
$$

TIEMPO ADIMENSIONAL

$$
\mathbf{t}_{\mathbf{D}} = \frac{\mathbf{B} \times \mathbf{t}}{\phi \mu c_{\mathbf{t}} r_{\mathbf{w}}^2}
$$

DISTANCIA RADIAL ADIMENSIONAL

$$
r_{D} = \frac{r}{r_{w}}
$$

Tanto  $\alpha$  como  $\beta$  son factores de conversión de unidades, tambien definidas en la nomenclatura. Las definiciones de las variables de presi6n adimensional para flujo radial son ligeramente diferentes a las definidas para el caso de flujo lineal y ésto como un resultado de las diferentes variables involucradas en las soluciones.

(15)

(16)

(14)

En términos de las variables adimensionales, la caida de presión en cualquier punto del yacimiento causada por la producción en el pozo a un tiempo cualquiera esta dada por:

(17)

$$
P_D(r_D, t_D) = 1/2 E_1 \left[ \frac{r_D^2}{4 t_D} \right]
$$

Donde  $E_1$  es la integral exponencial la cual se define tam bien en la nomenclatura. Podemos ver que la caída de presión adimensional P<sub>D</sub> a una distancia radial  $r_{\rm p}$  para un tiempo  ${\rm t_p}$ puede ser dada por una sola curva en una gráfica de P<sub>D</sub> contra  $t_p/r_p^2$  tal como se muestra en la Fig.11.

La caída de presión real Ap puede ser calculada utilizando la Fig.11, y las definiciones de las variables adimensiona

les P<sub>n</sub>,  $t_n$ , y  $r_n$  siempre y cuando se cuente con valores de las propiedades del yacimiento asi como del gasto con el que se produce el pozo.

#### FLUJO ESFERICO

Consideremos un medio poroso infinito isotrópico y.homogeneo producido a través de una esfera de  $\mathbf{r}_{_{\mathbf{W}}}$  bajo condiciones de gasto constante tal como se muestra en la Fig.12.

Las lineas de flujo para este caso serán radiales hacia el centro de la esfera mientras que las isobaras estarán representadas por esferas. Se consideran tambien las suposi-

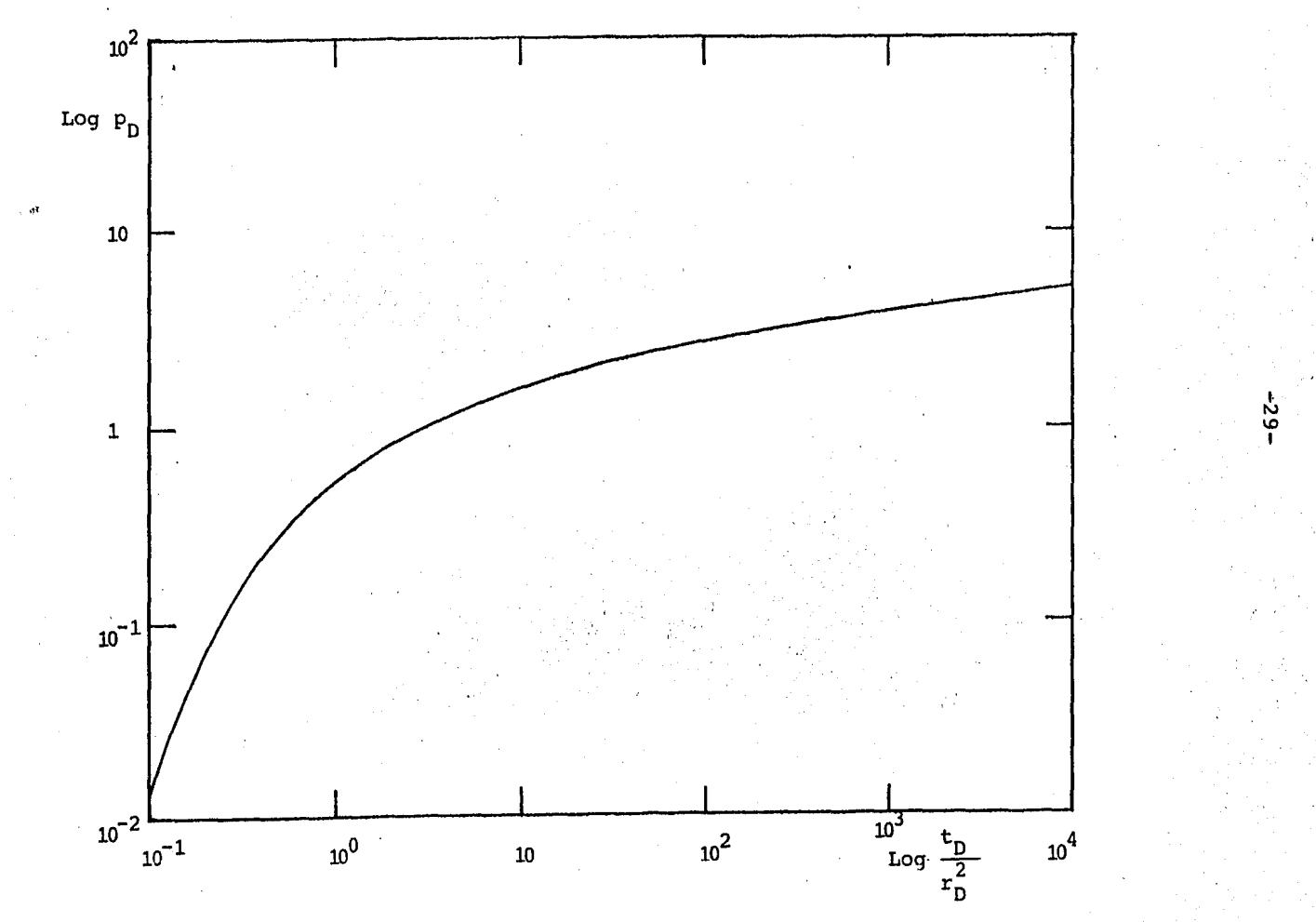

Fig.11. Solución de Linea Fuente

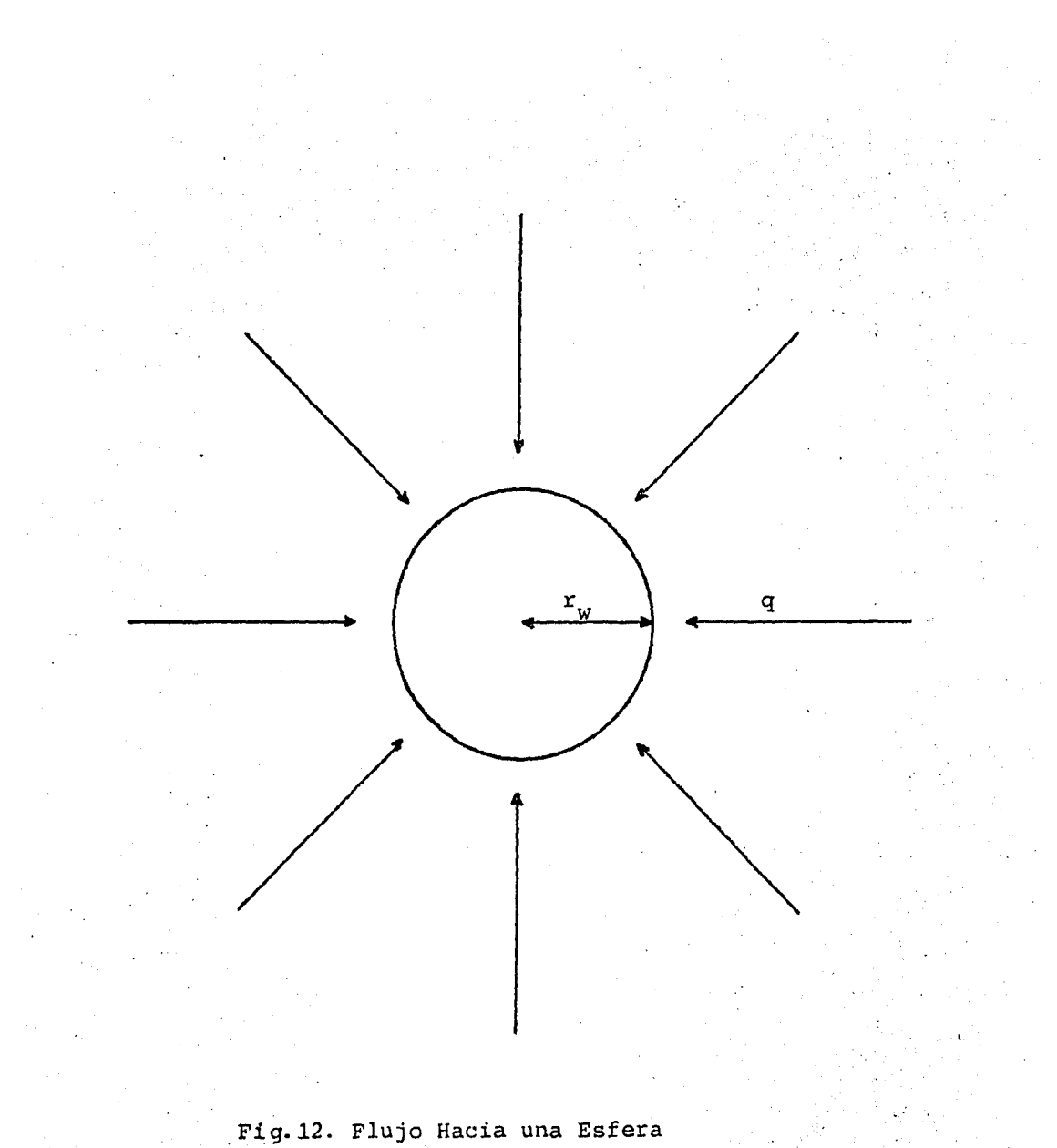

ciones involucradas en lo que respecta al yacimiento tanto en el modelo de flujo lineal como modelo de flujo radial.

La distribución de la presión en el yacimiento en puntos alejados de la esfera esta dado por la ecuación presen tada por  $W.E.Cu1ham$  :

$$
P_{\text{Dsph}} = \frac{1}{r_{\text{D}}} \quad \text{erfc} \quad \frac{r_{\text{D}}}{2t_{\text{D}}} \tag{18}
$$

La cual puede escribirse como:

$$
P_{\text{Dsph}}r_{\text{D}} = \text{erfc} \quad \frac{1}{\frac{t_{\text{D}}}{r_{\text{D}}}}
$$
(19)

Esta ecuación indica que una grafica de  $p_{D\text{Sph}}r_D$  contra  $t_n/r_n^2$  nos da una sola linea mediante la cual puede determinarse la caida de presión causada en cualquier punto del yacimiento a cualquier tiempo. La gráfica de la ecuación - 1.9 es presentada en la Fig .13. Las ecuaciones hasta ahora presentadas corresponden a la distribución de presión causada por pozos que producen a gasto constante en el yacimien to Las variables adimensionales para flujo esférico se definen como:

PRESION ADIMENSIONAL

$$
p_{Dsph.} = \frac{2 k r_w \Delta p}{\alpha q B \mu}
$$

TIEMPO ADIMENSIONAL

$$
\mathbf{t}_{\mathbf{D}} = \frac{\beta \mathbf{k} \mathbf{t}}{\phi \mathbf{u} \mathbf{c}_{\mathbf{t}} \mathbf{r}_{\mathbf{w}}^2}
$$

DISTANCIA ADIMENSIONAL

$$
r_{D} = \frac{r}{r_{w}}
$$

En la pr6xima sección se presenta las ecuaciones corres pendientes al caso en que además de producirse el pozo por cierto tiempo, el pozo se cierra creando un pulso de gasto que se traducirá en pulsos de presión que viajará a todas partes del yacimiento.

........ , ......... .

(20)

(21)

{22)

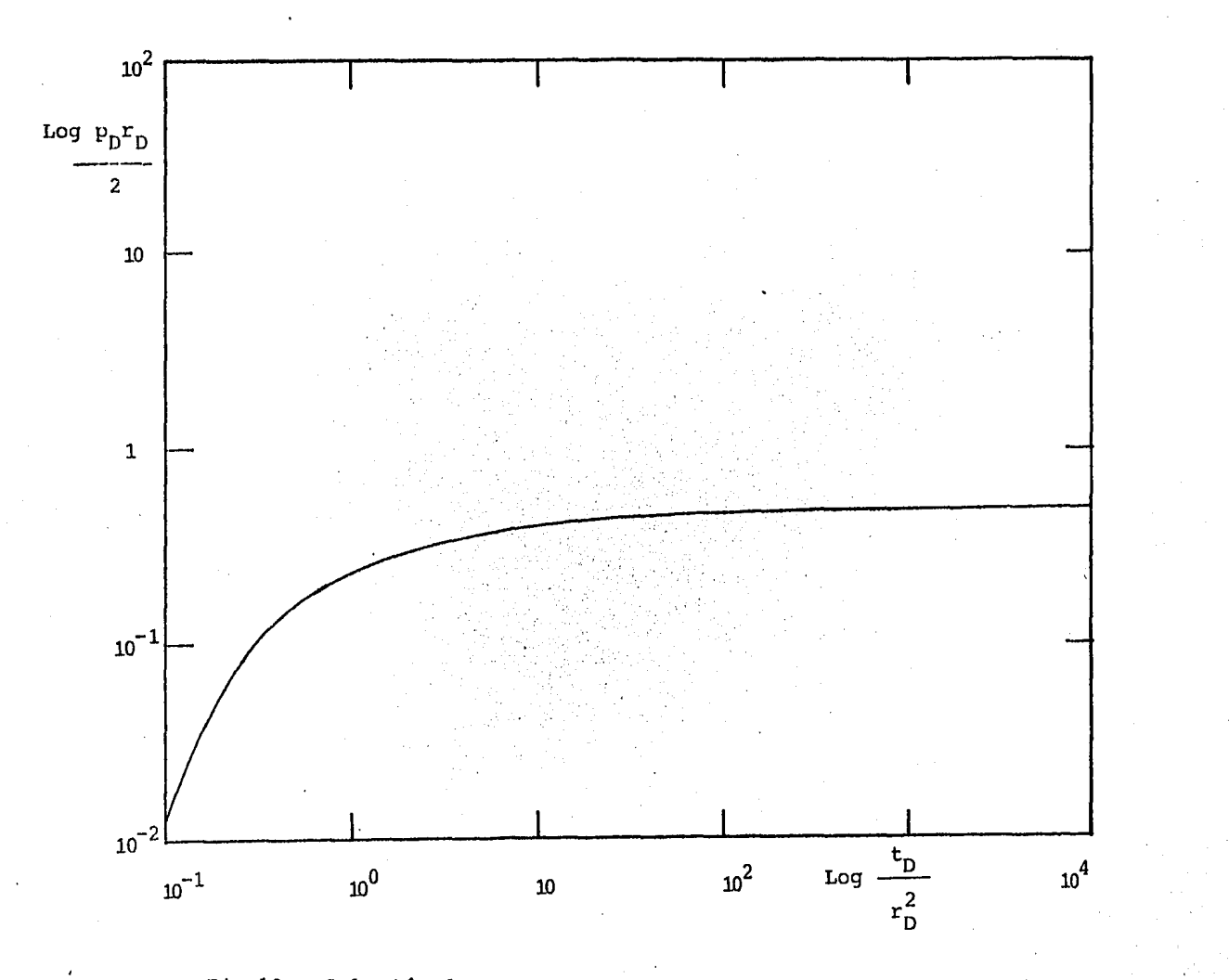

Fig.13. Solución de Presión para Flujo Esférico

မှို
### DISTRIBUCION DE PRESION CAUSADA POR UN PULSO

Consideremos cada uno de los casos que tomaron en cuenta en la sección anterior, es decir un sistema lineal, uno radial y un esférico. La ecuaci6n diferencial que nos describe el proceso de flujo en estos sistemas, es lineal por lo que es valido aplicar el principio de superposici6n; es decir, la caida de presi6n en diferentes puntos del yacimiento es la suma de las caidas de presión causadas por todos los pozos presentes en el yacimiento. Esto es lo que se conoce con el nombre de superposici6n en el espacio; por otra parte,el hecho de que un pozo produzca bajo condiciones de flu jo variable puede manejarse considerando el principio de superposici6n en tiempo; para este caso se consideran varios pozos localizados en el mismo punto del pozo de interés y se supone que cada uno de los pozos comienza a producir a diferentes tiempos de tal manera que la suma de los gastos de los diversos pozos considerados en este punto nos proporcione la historia de gastos del pozo en estudio.

Así, para el caso de un solo pulso podemos considerar que dos pozos ficticios se encuentran localizados en la mis ma posici6n del pozo de interés: un pozo que produce a gasto constante todo el tiempo *y* otro pozo que comienza a producir en el momento en que el pozo real se cierra *y* comienza a producir a un gasto negativo;. es decir, se comienza a inyectar en este pozo, de tal menera que la suma de los gas tos de dos pozos ficticios para despues de que se cierra el pozo es cero. Tal como se muestra en la Fig.14.

-34-

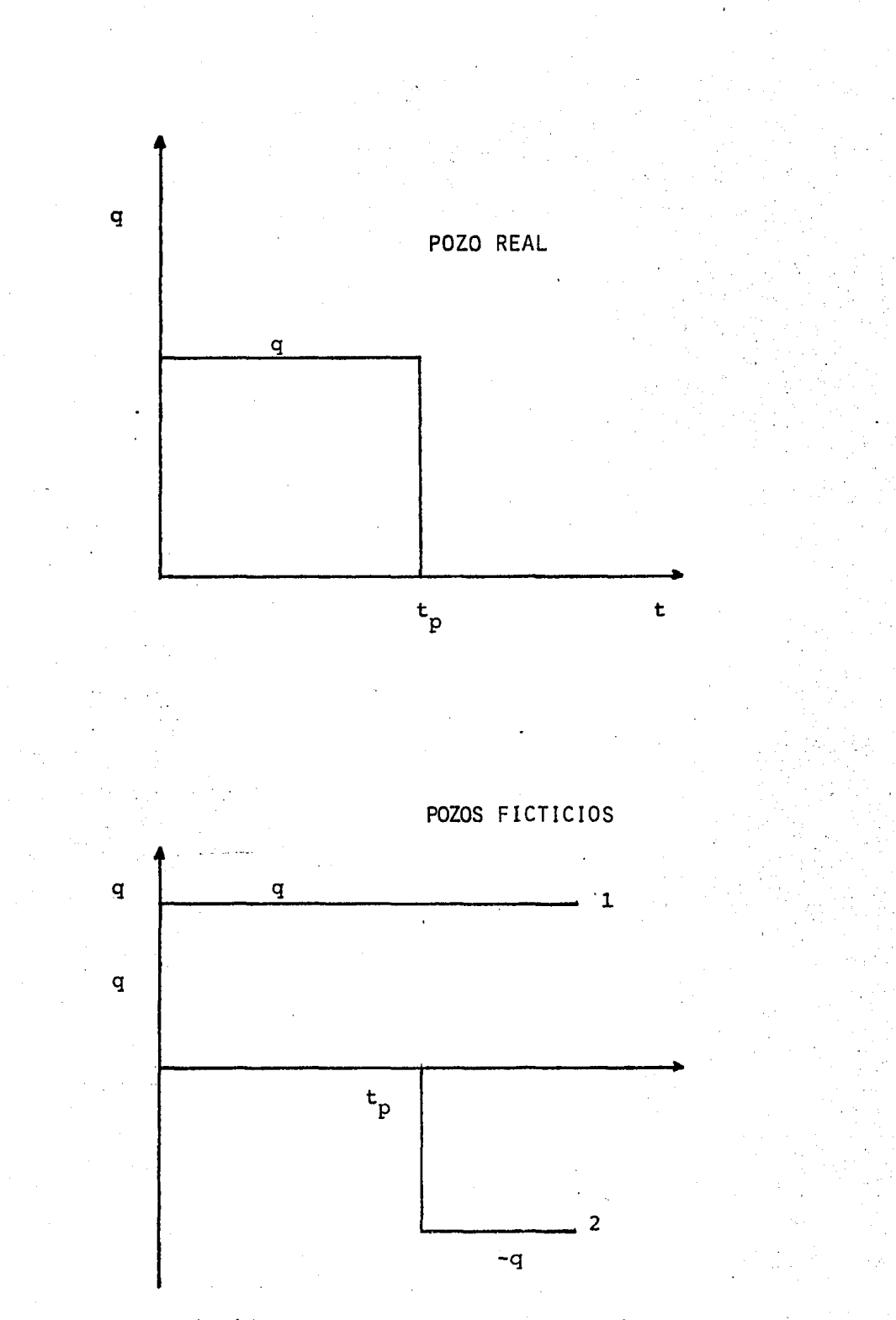

Fig.14. Principio de Superposición en Tiempo

-35-

En esta figura  $t_{p}$  representa el tiempo en que el pozo se ha producido. Nuevamente, n6tese que la suma del gasto det pozo ficticio 1 y del pozo ficticio 2 es igual a q durante la etapa de producción real y es igual a cero durante la etapa de cierre. Considerando este hecho y considerando el principio de superposici6n en el espacio en el que la caida de presión total en un punto en el yacimiento es la suma de las caidas de presi6n causadas por diferentes pozos, tenemos la siguiente ecuaci6n que nos da la historia de presi6n para cualquier tiempo:

$$
\Delta p_p = q \Delta p_1(t) - q \Delta p_1(t - t_p)
$$

Esta ecuación puede aplicarse tambien a la etapa de pro- 'ducción; para este caso el segundo término de la derecha es igual a cero; para la etapa de cierre es necesario considerar los dos términos de la derecha de la ecuación.  $\Delta p_1$  corresponde a la caida de presión que se tendría en el yacimiento en caso de que el pozo se piodujera a gasto unitario. En forma adimensional esta ecuación puede expresarse como:

 $p_{pD} = p_D(t_D) - p_D(t_D - t_{pD})$ 

(24)

(23)

En donde  $p_n$  indica la caída de presión adimensional correspondiente al (tiempo indicado). Usando esta ecuación se puede obtener la distribucci6n de presi6n en el yacimiento causada por un pulso de manera adimensional, los resultados de esta ecuación se presentan en las figuras 15,16, y 17. -Todos los datos utilizados en las gráficas, para distribución de presi6n incluidas en este trabajo, fueron calculadas con los programas de cálculo que se presentan en los apéndices. Las figuras 15, 16 y 17 con escala logarítmica definidas se presentan tambien en los apéndices .

. ~·

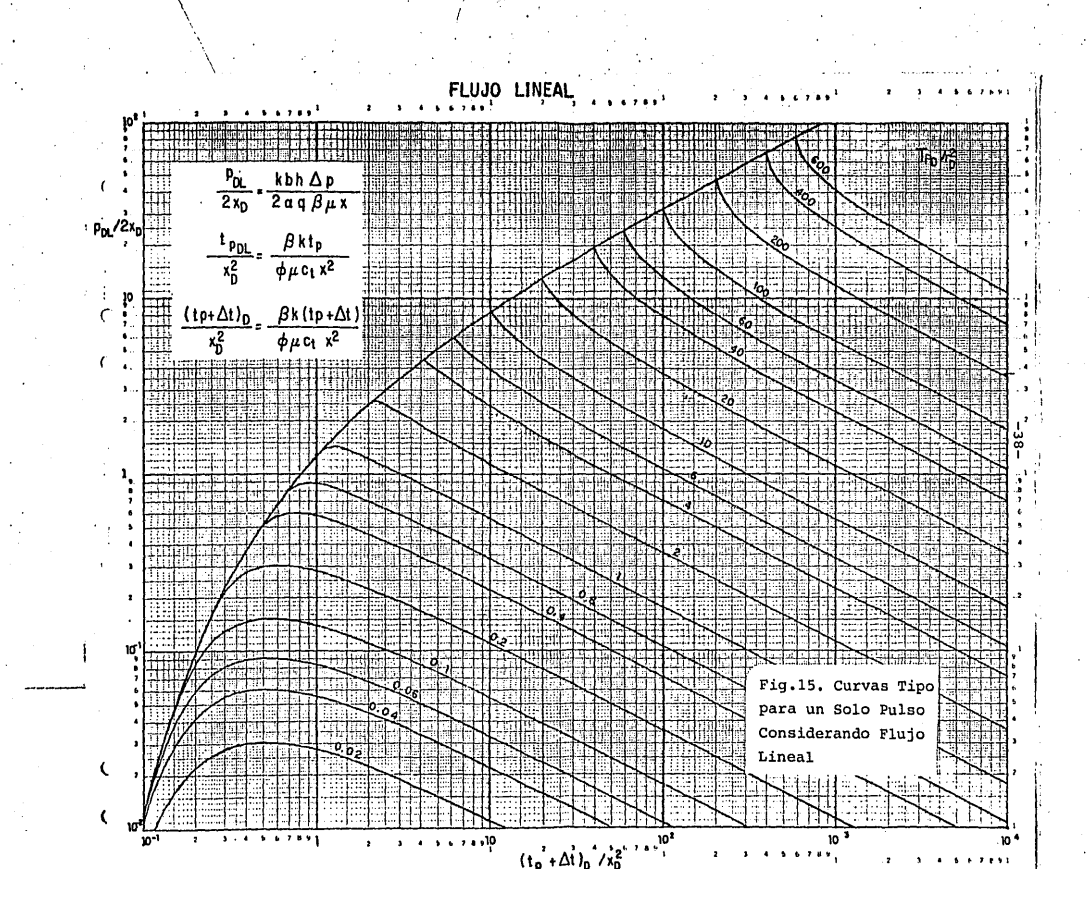

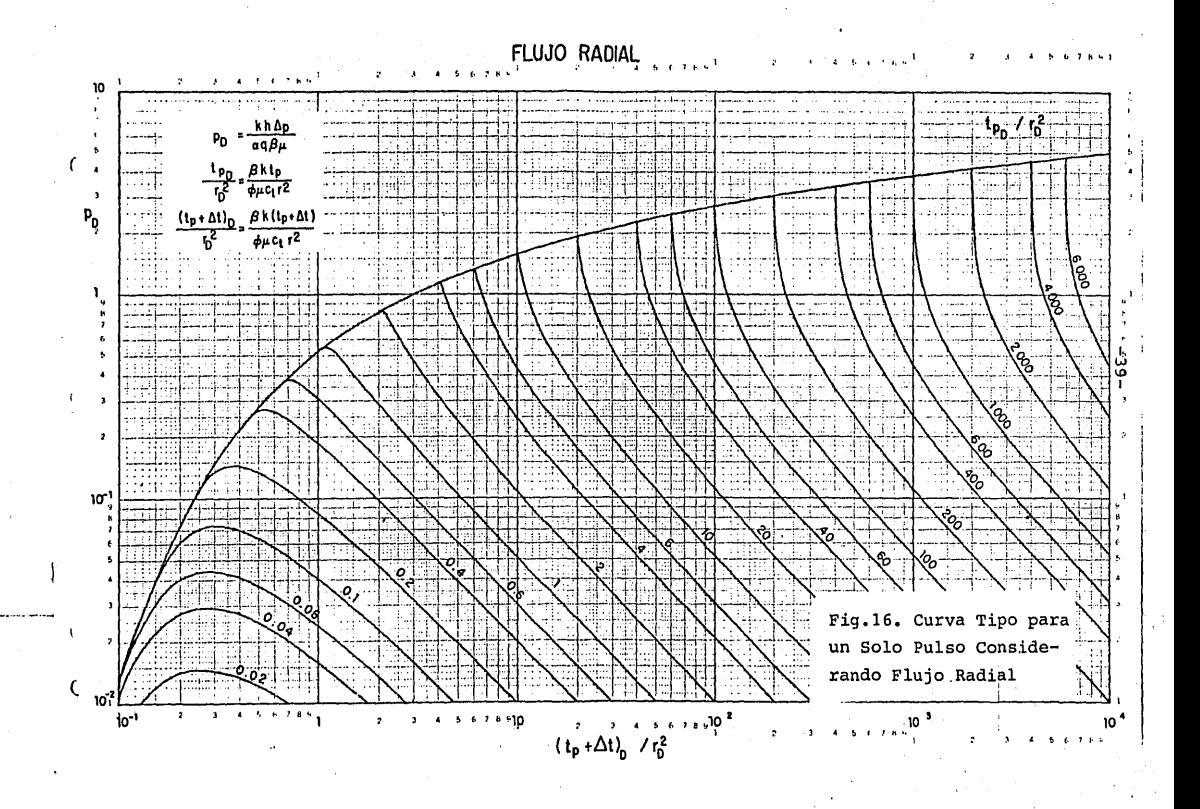

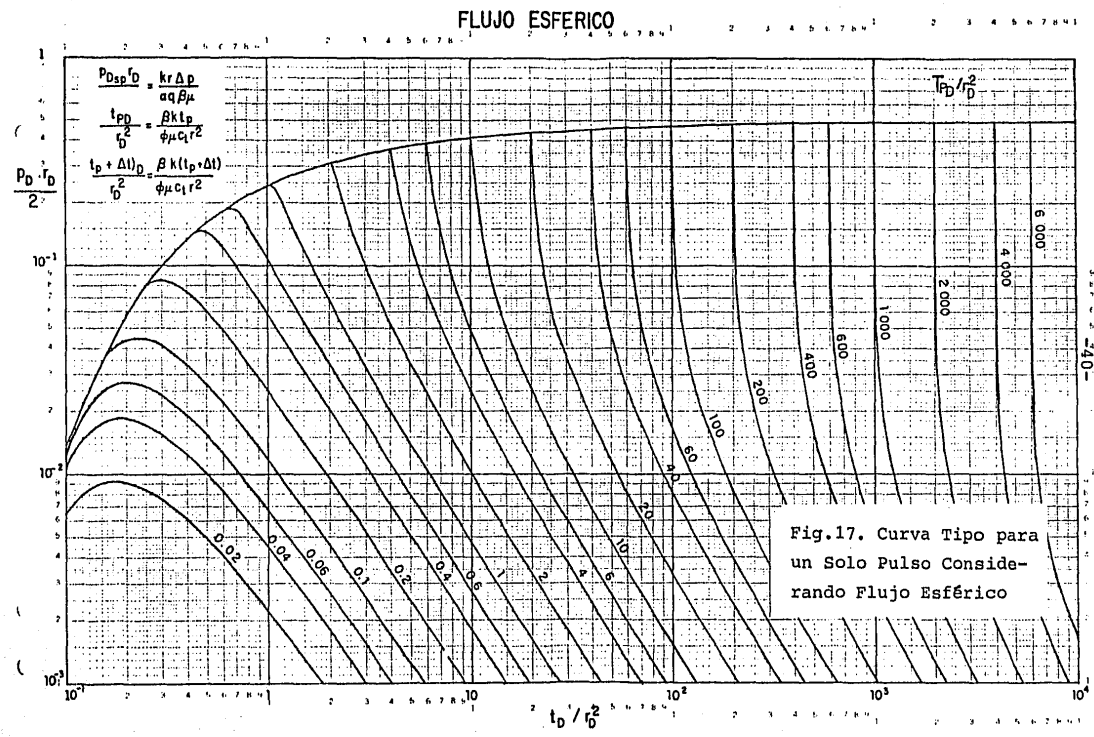

# CAPITULO IV

### METODO DE INTERPRETACION UTILIZANDO CURVAS TIPO

AGn cuando existen varios métodos de interpretaci6n de datos de pruebas de interferencia la utilización de curvas tipo ha demostrado ser las más ventajosa; debido a que por medio de esta técnica pueden ser análizados simultáneamente todos los datos de presi6n obtenidos en la prueba, es decir, los datos no se análizan utilizando parte de la informaci6n solamente.

El método de ajuste de curva tipo como se mencion6 hace uso de la propiedad de los logaritmos que dice que el logaritmo de un producto es igual a la suma de los logaritmos de los factores. Por otra parte todas las variables adimensionales presentadas en este trabajo tanto para flujo lineal, como para flujo radial y esferico son directamente proporcional a las variables reales. Es decir la caida de presión adimensional, el tiempo adimensional y la distancia adimensional son directamente proporcionales a la caida de presión real, el tiempo real y la distancia real, respectivamente.

Además de lo mencionado se puede demostrar que si graficamos el comportamiento de presi6n de un sistema en terminas de variables adimensionales utilizando papel doble logaritmo, la forma de la curva resultante se conserva aGn en el caso en que la solución de caída de presi6n se grafique

en términos de variables reales, existiendo únicamente en- tre los dos casos un desplazamiento en los ejes. Este desplazamiento en los ejes puede permitirnos la determinación de las propiedades del yacimiento utilizando las definiciones de las variables adimensionales, que representan los - ejes tal como lo muestran las ecuaciones 1 y 2 para el caso de flujo radial, haciendo uso de la Fig.3.

### ANALISIS DE DATOS DE PRESION PARA UNA PRUEBA DE INTERFERENCIA

La geometria de flujo para una prueba de interferencia en un yacimiento puede ser lineal, radial y esférica, o una combinaci6n de éstas, es conveniente por consiguiente, tratar de determinar bajo que condiciones está actuando el yacimiento.

La Fig.18, muestra una gráfica de una función de caida de presi6n adimensional contra una funci6n de tiempo adimencional para diferentes geometrías de flujo. La funci6n de presión F<sub>1</sub> se define como:

FLUJO LINEAL

$$
\mathbf{F_1}(\mathbf{p_p}) = \frac{\mathbf{k} \mathbf{b} \mathbf{h} \Delta \mathbf{p}}{2 \alpha \mathbf{q} \mathbf{B} \mu \mathbf{x}}
$$
 (25)

 $-42-$ 

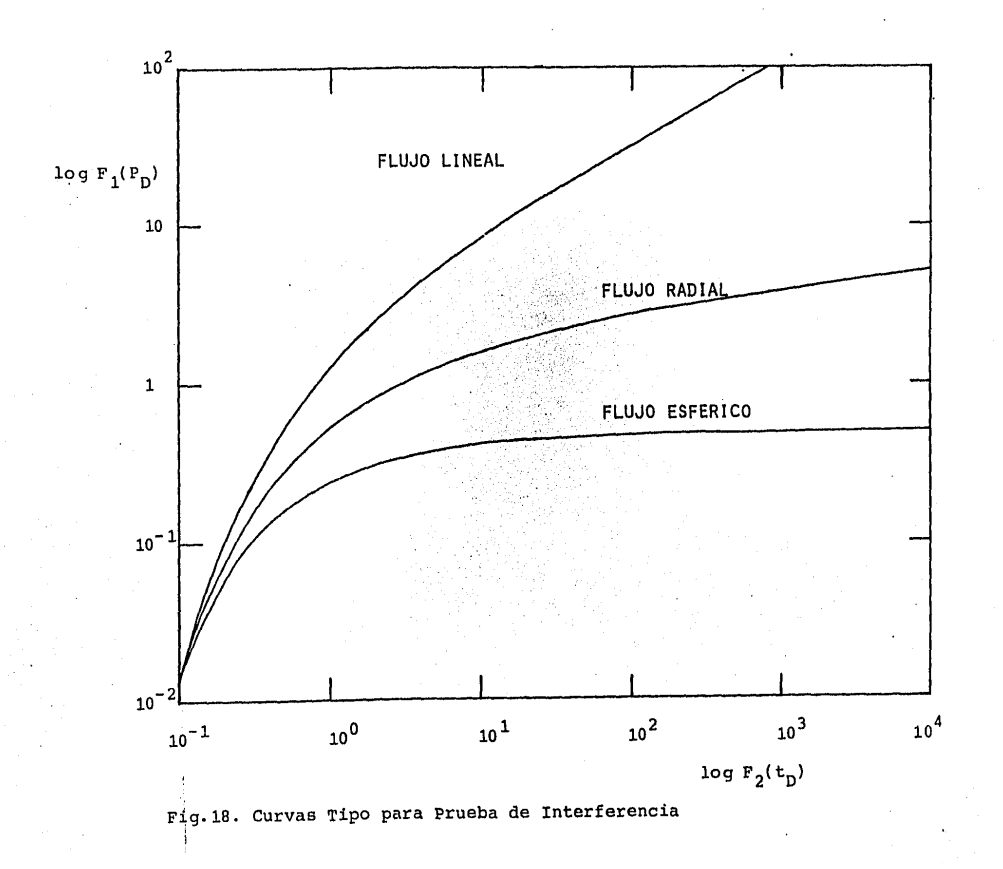

~ *w*  1

FLUJO RADIAL

$$
F_1(P_D) = \frac{k h \Delta p}{\alpha g B \mu}
$$

FLUJO ESFERICO

$$
F_1(p_p) = \frac{k r \Delta p}{\alpha q B \mu}
$$

y la funci6n de tiempo se define como:

FLUJO LINEAL

$$
F_2(t_p) = \frac{\beta k t}{\phi \mu c_t x^2}
$$

FLUJO RADIAL

$$
F_2(t_p) = \frac{\beta k t}{\phi \mu c_t r^2}
$$

 $(26)$ 

 $(27)$ <sup>-1</sup>

(28)

(29)

FLUJO ESFERICO

$$
F_2(t_D) = \frac{\beta k t}{\phi \mu c_t r^2}
$$

N6tese en la Fig.18, que para valores pequeños de la fun ci6n del tiempo las diferentes geometrías de flujo exhiben prácticamente la misma caída de presión y a medida de que el tiempo transcurre las curvas se separan mostrando diferentes características; como por ejemplo, para tiempos largos la caída de presión para flujo lineal muestra una pendiente de 0.5 en papel doble logarftmico. Mientras que el flujo esférico muestra una caida de presión constante para tiempos grandes. La Fig.18, puede ser utilizada como curva tipo para análizar pruebas de datos de interferencia. Astas curvas tienen la ventaja que permite determinar la geometría de flujo del sistema ya que para diferentes casos las curvas muestran formas diversas.

La aplicación de éstas se hace de una manera similar a la mostrada en la Fig.3, utilizando las siguientes ecuaciones:

FLUJO LINEAL

$$
k \, b \, h = \frac{2 \alpha q B \mu \times (F_1(p_D))_M}{(\Delta p)_M} \tag{31}
$$

(30)

$$
\phi \text{ b h c}_{t} = \frac{\beta k b h (t)}{\mu x^{2} (F_{2}(t_{D}))_{M}}
$$

FLUJO RAD !AL

$$
k h = \frac{\alpha q B \mu (F_1(p_0))_M}{(\Delta p)_M}
$$

$$
\phi \text{ h } c_t = \frac{\beta k (t)}{\mu r^2 (F_2(t_p))_M}
$$

## FLUJO ESFER ICO

$$
k = \frac{\alpha q B \mu (\Delta p)_M}{r (F_1(p_D))_M}
$$

$$
\phi \circ_{\mathbf{t}} = \frac{\beta k (\mathbf{t})_M}{\mu r^2 F_2(\mathbf{t}_D)}
$$

(36')

 $(35)$ 

(32)

(33)

(34)

De las ecuaciones anteriores se puede observar que para el caso de flujo lineal se puede determinar la permeabilidad multiplicando por el area transversal del medio lineal; para el caso de flujo radial se puede determinar la k h de

la formación y para el caso de flujo esferico se puede determinar la permeabilidad de la formaci6n y para cualquiera de los casos se puede estimar el producto de la porosidad por la compresibilidad total del sistema.

La esperiencia en la aplicación del método de ajuste de curva tipo ha mostrado que con este procedimiento se tiene un error en la estimación de los parametros del orden de 5 a 10%; sin embargo/como se mencionó anteriormente, todos los datos de presión son analizados independientemente de que alguna porción de los datos pueda ser analizada por un método especifico, como es el caso de periodo de flujo lineal, utilizando la gráfica de presión contra raiz cuadrada del tiempo o el caso de flujo radial, utilizando la gráfica de presión contra logaritmo de tiempo o el caso de flu jo esférico la gráfica de presión contra el inverso de la raíz cuadrada del tiempo.

## ANALISIS DE DATOS DE PRESION PARA PRUEBAS DE UN SOLO PULSO

Los datos de presión para pruebas de un solo pulso pueden ser analizados tambien utilizando el método de ajuste de curva tipo. Para este caso se usan las gráficas 15,16 y 17 dependiendo de la geometría de flujo; en estas gráficas la parte ascendente de la curva representa la etapa de producción mientras que la parte decendente de la curva representa el efecto de cierre del pozo activo. Utilizando estas curvas se puede obtener una doble comprobaci6n en la esti-

-47-

maci6n del producto porosidad por compresibilidad total ya que se puede calcular utilizando el ajuste obtenido en la escala horizontal o el ajuste obtenido en la curva decenden te correspondiente a un cierto valor de tiempo de producci6n

La escala horizontal de estas curvas incluye el tiempo total desde que se inicia la prueba de interferencia es de~ cir el periodo de producción más el periodo de cierre mientras que cada una de las curvas corresponde a un tiempo de producci6n dado. Del ajuste vertical puede obtenerse los mismos parámetros que se mostraron anteriormente para el ca so de una prueba de interferencia simple, Para el caso de ajuste horizontal es necesario usar el tiempo acumulado des de el inicio de la prueba tal como lo indican las siguien-tes ecuaciones;

(37)

(38)

FLUJO LINEAL

$$
\phi \text{ b h c}_{t} = \frac{\beta k b h (t_p + \Delta t)_{M}}{\mu x^2 (F_2(t_p))_{M}}
$$

## FLUJO RADIAL

$$
\phi \text{ h } c_t = \frac{\beta k (t_p + \Delta t)_M}{\mu r^2 (F_2(t_p))_M}
$$

FLUJO ESFERICO

$$
\phi \circ_{\mathbf{t}} = \frac{\beta k (t_p + \Delta t)_M}{\mu r^2 (F_2(t_p))_M}
$$

Es conve niente señalar que tanto en el caso de una prue ba de interferencia simple, como en una prueba de interferencia de un solo pulso, para tener un análisis confiable en lo que respecta a los resultados y a la geometria de flu jo del sistema es necesario que los datos de presión se ajusten en la curva tipo en tiempos correspondientes a la función del tiempo entre 1 y 10; bajo estas condiciones las curvas ya presentan características propias que permiten di ferenciarlas. Por otra parte, existe la posibilidad de además de la estimación de parámetros y geometrías de flujo del sistema de determinar las condiciones anisotropia del  $m$ fsmo, tal como lo señala Rame $y^{20}$ 

(39)

# CAPITULO V

### EJEMPLOS DE APLICACION DE LAS CURVAS TIPO

A continuación se presentan ejemplos de aplicación en los que se utilizan las curvas tipo como herramienta de aná lisis. Primero se incluyen ejemplos de pruebas de interferencia simple y posteriormente una prueba de un solo pulso.

EJEMPLO l.

#### PRUEBA DE INTERFERENCIA

Se llevó a cabo una prueba de interferencia entre dos po zos cuya duración fue de 1750 horas; la distancia entre los pozos fué de 600 metros y el pozo activo estuvo produciendo 1500  $\mathrm{m}^{3}/\mathrm{\mathrm{D}}$ . La tabla 1, presenta los datos correspondientes a esta prueba.

La Fig.19, muestra una gráfica doble logarítmica de caída de presión contra tiempo para esta prueba y su ajuste respectivo a las curvas tipo. Debe mencionarse que únicamen te se tiene un ajuste satisfactorio con la curva de flujo lineal y de esta figura se determina que los puntos de ajus te son los siguientes:

 $(\Delta P)_{M} = 0.1$  lb/pg<sup>2</sup>  $F_1$  (P<sub>D</sub>)<sub>M</sub> = 0.4

# TABLA l. EJEMPLO 1

# PRUEBA DE INTERFERENCIA

 $q = 15000 \text{ m}^3/\text{D} = 9435 \text{ Barriles/Dia}$  $r = 600 \text{ m} = 1968 \text{ pies}$  $B = 1$  Barriles c.y./Barriles c.s.  $\mu = 0.8$ .cp

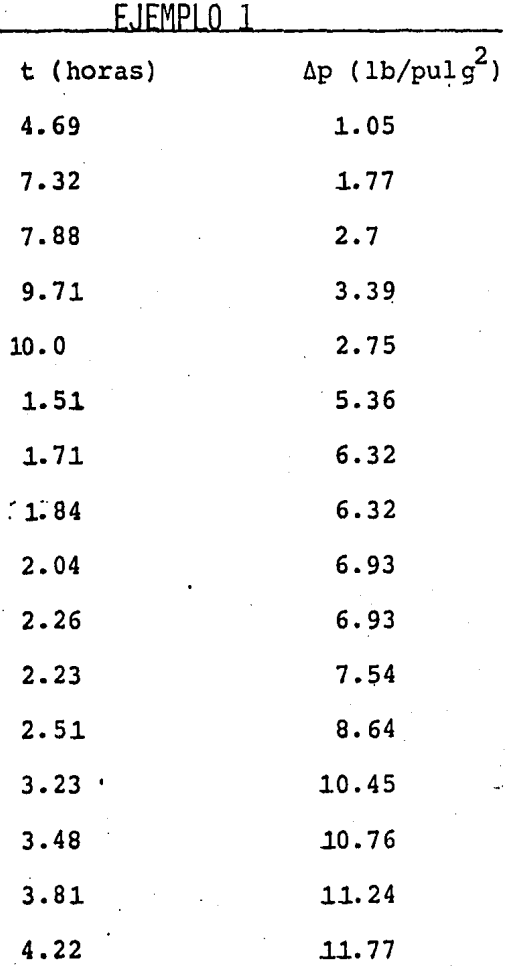

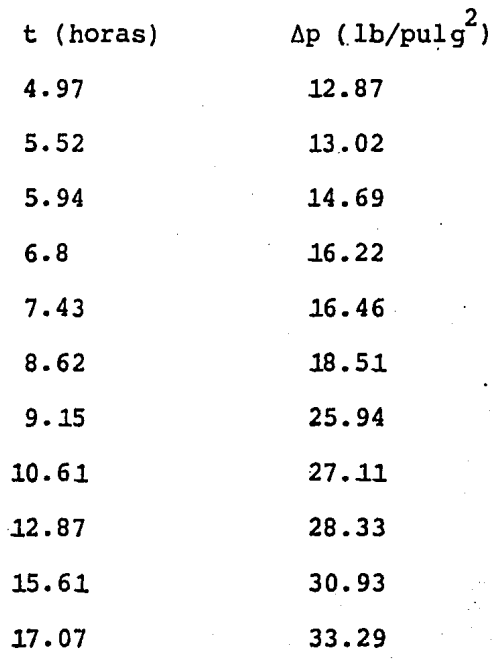

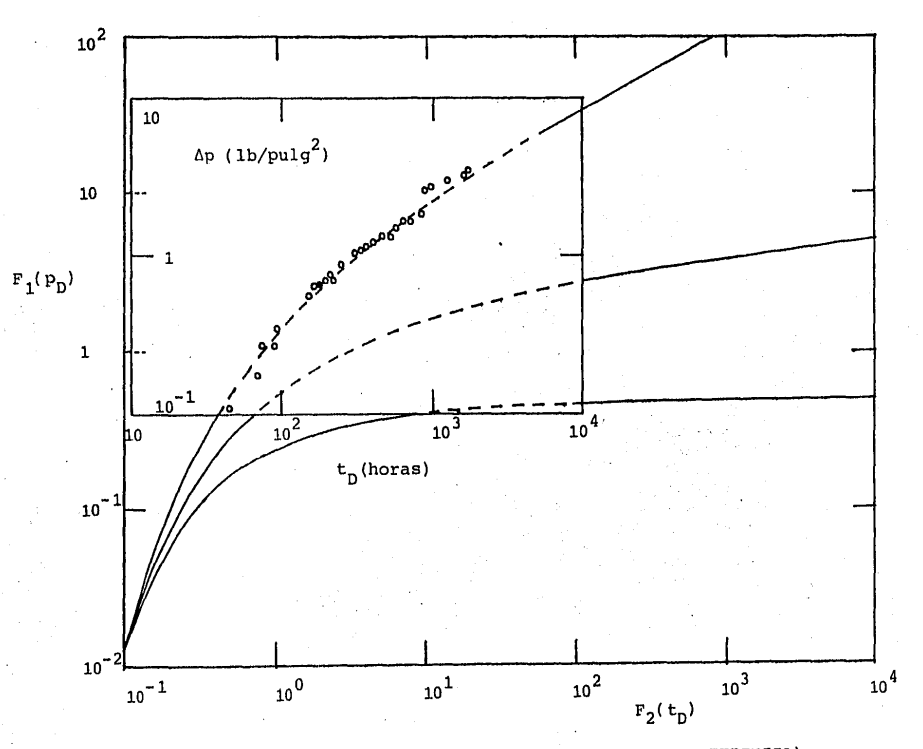

AJUSTE DE CURVA TIPO PARA EL EJEMPLO 1 (PRUEBA DE INTERFERENCIA)

 $(t)_{M} = 100$  horas  $F_2(t_D)$ <sub>M</sub> = 1.1

Utilizando las definiciones de las funciones que se mues tran en la Fig.18, se puede obtener la capacidad de flujo de la formación:

$$
kbh = \frac{2 \alpha q B \mu \times (F_1(P_D))_M}{(\Delta P)_M}
$$

 $kbh =$ (2)141.2(9435) (1) (0.8) (1968) (0.4) 0.1

kbh = 
$$
1.68 \times 10^{10}
$$
 md-pie<sup>2</sup>

La capacidad de almacenamiento del yacimiento es:

$$
\phi bhc_{t} = \frac{\beta k b h (t)}{\mu x^{2} (F_{2}(t_{D}))_{M}}
$$

$$
\phi bhc_{t} = \frac{2.637 \times 10^{-4} (1.68 \times 10^{10}) (100)}{(0.8) (1968)^{2} (1.1)}
$$

 $\phi b h c_t = 1.3 \times 10^2 \text{ pie}^2/\text{lb/pulg}^2$ 

### EJEMPLO 2,

#### PRUEBA DE INTERFERENCIA

Este ejemplo fue tomado de un articulo de Ramey<sup>20</sup> y considera una prueba de interferencia entre dos pozos a una distancia de 475 pies, el pozo activo fue un pozo inyector con un gasto de 115 Barriles/Día; esta prueba tuvo una duración de 101 horas. La tabla 2 presenta los datos adicionales correspondientes a esta prueba.

La Fig.20, muestra el ajuste de la curva tipo en papel doble logarítmico para este caso;debe mencionarse con la que se consiguió mejor ajuste fue la correspondiente a flujo radial obteniéndose el siguiente punto de ajuste:

$$
(\Delta P)_{M} = 10 \text{ lb/pulg}^{2}
$$
  

$$
F_{1} (P_{D})_{M} = 0.3
$$
  

$$
(t)_{M} = 100
$$
  

$$
F_{2} (t_{D})_{M} = 1.2
$$

De la definición de las funciones  $F_1$  y  $F_2$  para flujo radial se tiene que la capacidad de flujo de la formación es:

$$
kh = \frac{141.2 q \mu B (F_1(P_D))_M}{(\Delta P)_M}
$$

 $kh =$ 141.2 (115) (1) (1) (0.3) 10

# TABLA 2.

# PRUEBA DE INTERFERENCIA 7

 $q_{\alpha}$  = 115 Barriles/Dia  $h = 25$  Pies  $B_w = 1$  Barriles c.y./Barriles c.s.  $\mu_{w}$  = 1 cp  $\phi = 20.8$ c =  $8 \times 10^{-6}$  (1b/pulg<sup>2</sup>)<sup>-1</sup>  $c_w = 3.3 \times 10^{-6}$  $c_f = 3.7 \times 10^{-6}$  $c_0 = 7.5 \times 10^{-6}$  $p_i = 240$  lb/pulg<sup>2</sup> Temperatura de la formación = 72  $\text{F}$  $r_w = 0.563$  pies

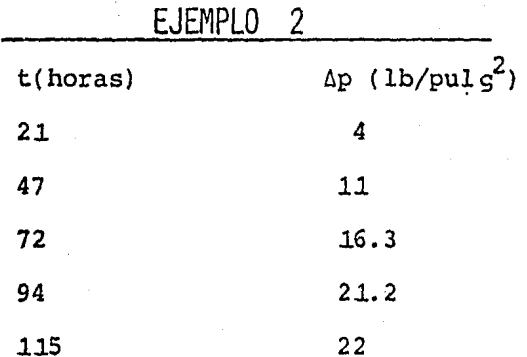

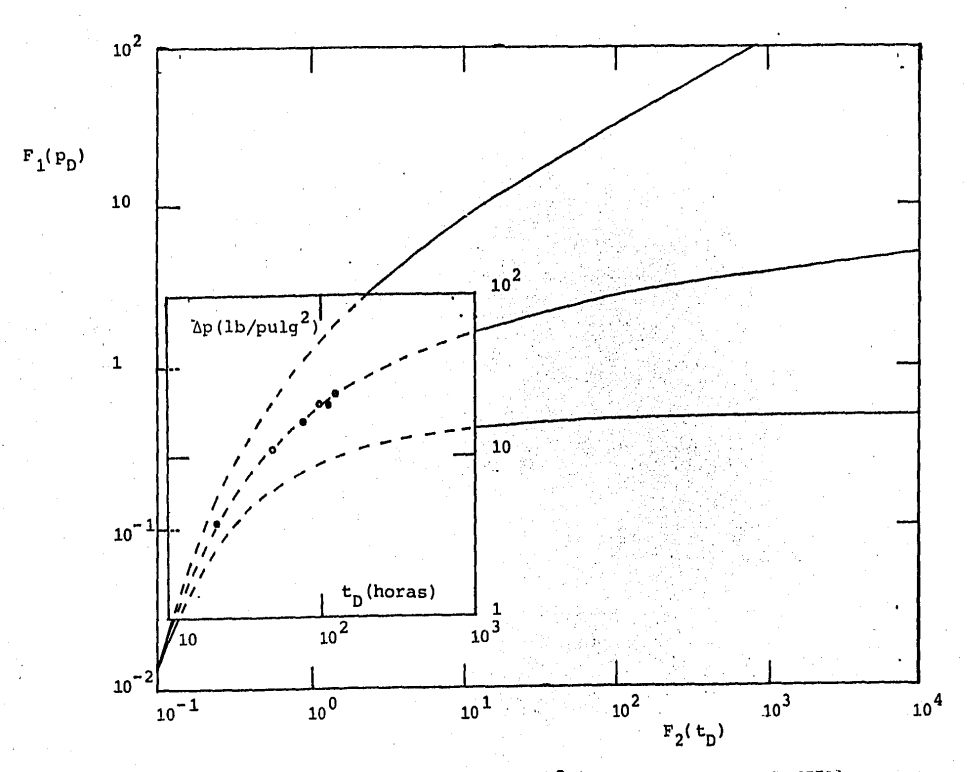

AJUSTE DE CURVA TIPO PARA EL EJEMPLO 2 (PRUEBA DE INTERFERENCIA)

$$
kh = 487.14 \text{ md-pie}
$$

$$
k = \frac{487.14}{25} = 19 \text{ md}
$$

La porosidad se puede obtener como sigue:

$$
\phi \text{hc}_{\text{t}} = \frac{\beta k (\text{t})_M}{\mu r^2 (\text{F}_2(\text{t}_D))_M}
$$

$$
\phi = \frac{2.637 \times 10^{-4} (19) (100)}{(1) (8 \times 10^{-6}) (475)^{2} (1.2)}
$$

$$
\phi = 2.37 \times 10^{-1}
$$

$$
\phi = 23 \text{ } \text{°}
$$

EJEMPLO 3,

### PRUEBA DE UN SOLO PULSO

Este ejemplo tambien fue tomado del artículo de Ramey<sup>20</sup> en el que se considera un pozo inyector y varios pozos de observación;en elpozo activo se inyectó agua durante 101 horas y posteriormente se cerró de tal manera que en esta prueba se tiene datos para un solo pulso; es decir datos pa ra la etapa de inyección y datos para la etapa de cierre. - La Fig.21, muestra el ajuste de curva tipo obtenido para este caso; nótese que no únicamente se debe tener ajuste en la parte en que se incrementa la diferencia de presión si no que tambien durante el periodo de cierre. Los datos obte nidos de este ajuste son los siguientes:

 $(\Delta P)_M = 10$  lb/pulg<sup>2</sup>  $F_1 (P_D)_{M} = 0.22$  $(t)$ <sub>M</sub> = 100 horas  $F_2$  (t)<sub>M</sub> = 1.1  $(t_{pD})_M = 1$  $(t_n)_M$  = 101 horas

Con esta información y utilizando las definiciones de las variables adimensionales consideradas en esta curva tipo se tiene lo siguiente:

TABLA 3. EJEMPLO 3.

# PRUEBA DE UN SOLO PULSO

q<sub>w</sub> = 115 Barriles/Dia h = 25 pies $\cdot$  $B_w$  = Barriles c.y./Barriles c.s.  $\mu_w = 1$  cp  $\phi$  = 20 %  $c = 8 \times 10^{-6}$   $(lb/pu1g^2)^{-1}$  $c_w = 3.3 \times 10^{-6}$  $c_f = 3.7 \times 10^{-6}$  $c_{0} = 7.5 \times 10^{-6}$  $p_i = 240$  lb/pulg<sup>2</sup> Temperatura de la formación = 72 °F  $r_{w}$  = 0.563 pies

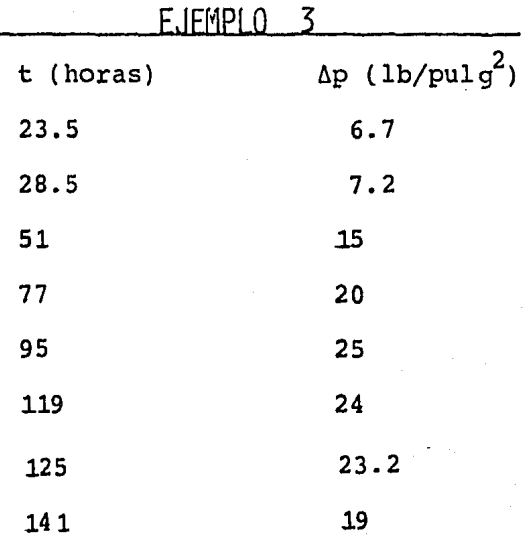

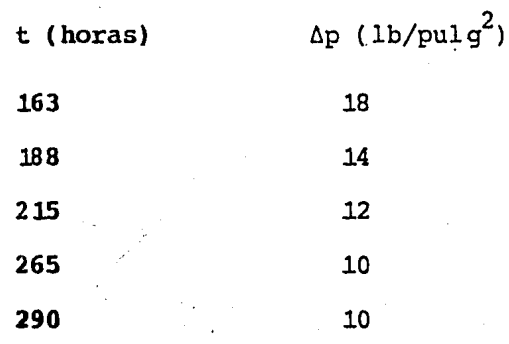

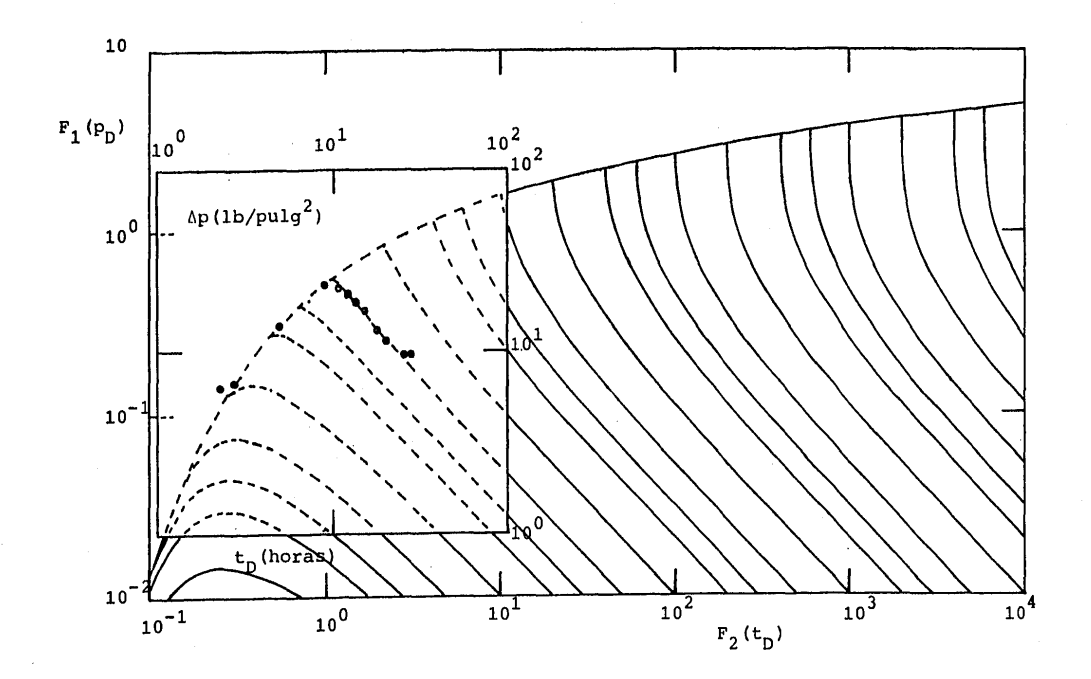

AJUSTE DE CURVA TIPO PARA EL EJEMPLO 3 (PRUEBAS DE UN SOLO PULSO)

$$
kh = \frac{141.2 q \mu B F_1 (P_D)_{M}}{(\Delta p)_{M}}
$$
  
\n
$$
kh = \frac{141.2 (115) (1) (1) (0.22)}{10}
$$
  
\n
$$
kh = 3.57 \times 10^{2}
$$
  
\n
$$
h = 3.57 \times 10^{2}
$$

$$
K = \frac{25}{}
$$

 $k = 14.28$  md

La porosidad se puede calcular de la siguiente manera.

$$
\phi = \frac{2.637 \times 10^{-4} \text{ k (t)}_{\text{M}}}{\mu c_{\text{t}} r^{2} (F_{2}(\text{t}))_{\text{M}}}
$$

$$
\phi = \frac{2.637 \times 10^{-4} (14.28) (100)}{(1) (8 \times 10^{-6}) (475)^{2} (1.1)}
$$

$$
\mathcal{L}^{\mathcal{L}}(\mathcal{L}^{\mathcal{L}}(\mathcal{L}
$$

 $= 0.189$ 

$$
\phi = 19.8
$$

Del ajuste del tiempo de inyecci6n·se tiene que.

$$
\phi = \frac{2.637 \times 10^{-4} \text{ k } (t_p)_M}{\mu c_t r^2 (t_{pD})_M}
$$

$$
\phi = \frac{2.637 \times 10^{-4} (14.28) (101)}{(1) (8 \times 10^{-6}) (475)^{2} (1)}
$$

 $\phi = 0.21$ 

 $\phi = 21$  %

Se puede observar que los valores de la porosidad obteni dos con diversos métodos difieren en 10%. Es importante señalar que la curva de flujo radial fue la que mostró mejor ajuste con los datos de un solo pulso.

De estos ejemplos de aplicaci6n podemos observar que el método de ajuste de curva tipo puede aplicarse a pruebas de interferencia y de un solo pulso tambien en el caso en el que el pozo activo sea inyector. Se considera que los resul tados que proporcionan este método puede presentar entre 5% *y* 10% de error debido a que el ajuste se lleva a cabo ma- nualmente.

# CAPITIILO VI

#### CONCLUSIONES Y RECOMENDACIONES

Del material y los resultados presentados en este traba jo, podemos concluir lo siquiente:

El uso de curvas tipo en el análisis de pruebas de inter ferencia y de un solo pulso, permite estimar la capacidad de flujo de la formación y la capacidad de almacenamiento de la misma, este método tambien proporciona una idea acer ca de la geometria de flujo que prevalece en el yacimiento durante la etapa de prueba. El análisis de curva tipo permi te interpretar todos los datos que se obtençan durante toda la prueba independientemente si el pozo activo es un pozo productor o invector: finalmente el error involucrado en las estimaciones de los parametros al aplicar este método son menores del 10%.

#### **RECOMENDACIONES**

Para la aplicación del método de ajuste de curvas tipo para pruebas de interferencia y de un solo pulso se recomien da lo siguiente:

Las pruebas de interferencia y de un solo pulso, deben tener una duración de tal manera que los datos se ajusten a la curva entre los datos finales de la prueba se ajusten a la curva entre 1 y 10 de la función adimensional de --

tienpo de esta forma el ajuste obtenido es más confiable. Se recorrienda tambien que al llevar acabo estas pruebas se trate de mantener el gasto constante, de otra manera el *r* método expuesto en este trabajo no podra aplicarse satisfactoriamente o en el caso en que varíe el gasto en el pozo activo el gasto de producción o de inyeción debe medirse continuamente, en caso de que el pozo activo y el pozo de observación se encuentre a una distancia. grande y que la permeabilidad de la formación sea baja, es necesario usar instrumentos de medición de alta resoluci6n.

·'

### NOMENCLATURA

 $B$  = Factor de Volumen, Barriles  $Q \subset V$ . /Barriles  $Q \subset S$ .  $c =$  Compresibilidad. (1b/pulg<sup>2</sup>)<sup>-1</sup>  $c_f$  = Compresibilidad de la Formación, (lb/pulg<sup>2</sup>)<sup>-1</sup>  $E_1$  = Integral Exponencial,  $E_1(x)=f\frac{6}{x}$  $e^{-u}$  $\frac{e}{u}$  du  $e = 2.7182$ erf = Función error, erf(x)=  $\frac{2}{\pi} f_{0}^{x} e^{-u^{2}}$  du erfc = Función error Complementaria,  $erfc(x)=1 - erf(x)$  $exp = e$  $F_1$  = Función de Correlación para Presión Adimensional  $\mathbf{F_2}$  = Función de Correlación para Tiempo Adimensional <sup>h</sup>= Espesor de la Formación, pie  $k = Permeabilidad, md$  $log = Logarithm$ , base 10 ln = Logaritmo, base e L = Longitud, Distancia, pie  $p =$  Presión, lb/pulg $^2$  $p_n$  = Presión Adimensional  $(p_n)_M$  = Presión Adimensional de un Punto de Ajuste para Análisis de Curva Tipo  $p_i$  = Presión Inicial, lb/pulg<sup>2</sup>  $\Delta p =$  Cambio de Presión, lb/pulg<sup>2</sup> q = Gasto de Flujo, Barriles~ c.s./Dia  $r =$  Radio, pie  $r_n$  = Distancia Radial Adimensional

 $r_a$  = Radio Exterior, pie

 $r_w$  = Radio del Pozo, pie

 $t =$  Tiempo, Horas

t<sub>D</sub> = Tiempo Adimensional

At = Duraci6n de la Prueba, Horas

x = Distancia en un medio Lineal

 $x_{D}$  = Distancia Adimensional

 $\mu$  = Viscosidad, cp

 $\phi$  = Porosidad

a = Constante de Conversi6n de Unidades = 141.2

 $\beta$  = Constante de Conversión de Unidades = 2.637x10 $^{-4}$ 

#### BIBLIOGRAFIA

- 1.- Hurst, w.: "Water Influx Into a Reservoir and Its Application to the Equation of Volumetria Balance", Transaction AIME 1943, vol. 151, pag. 57.
- 2.- Van Everdingen, A.F. y Hurst, w.: "The Application of the Laplace Transformations to Flow Problems in Reservoirs", Transaction AIME 1949, vol. 186, pag. 305.
- 3.- Horner, D.R., "Pressure Buildup in Wells": Proc., Third World Petroleum Congress, E.J. Brill, Leiden, vol. 2, - 1951, pag. 503.
- 4.- Miller, c. c., Oyes, A.B., and Hutchinson, C.A., Jr. "- The Estimation of Permeability and Reservoir Pressure from Bottom Hole Pressure Buildup Characteristics": Trans. AIME, vol. 189, 1950 pag. 91.
- 5.- Van Everdingen, A.F., "The Skin Effect and its Influence on the Productive Capacity of a Well" *¡.* Trans. AIME, vol. 198, 1953, pag. 171.
- 6.- Hurst, w., "Establishment of the Skin Effect and its Impediment to Fluid Flow Into a Wellbore": Petroleum Engineering, vol. 25, Octubre, 1953, pag. B-6.
- 7.- Matthews, c.s., Brons, F., and Hazebroek, P.: "A Method for Determination of Average Pressure in a Bounded Reser voir", Trans., AIME, vol. 201, 1954, pag. 182 - 191.
- 8.- Ramey, H.J., Jr., "Short-Time Well Test Data Interpretation in the Presence of Skin Effect and Wellbore Storage" Journal of Petroleum Technology, Enero 1970, pag.97
- 9.- Matthews, C.S. Russell, D.G.: "Pressure Buildup and Flow Tests in Wells": Monografía del SPE vol.1,Abril,1967
- 10.- Robert c. Earlougher, Jr. "Advances in Well Test Analysis" Monografia del SPE, vol. 5,1977.
- 11.- Ramey, H.J., Jr. "Practical Use of Modern Well Test -Analysis". Articulo SPE 878 Presentado en el 46 th -California Regional Meeting of SPE of AIME, Long Beach, Abril 8-9, 1976
- 12.- Ramey, H.J.,Jr. "Pressure Transient Testing". Articulo SPE 10041 Presentado en the International Petroleum Exhibition and Technical Symposium . of SPE of AIME, Beijing, China, Marzo 18-26, 1982.
- 13.- Jacob, C.E.: "Coefficients of Storage and Transimissibility Obtained from Pwnping Tests in the Houston District, Texas," Trans., Amer. Geophys. Union, pp. 744-756, 1941.
- 14.- Ramey, H.J., Jr., Kumar, A., Gulati, M.S.: "Gas Well Test Analysis Under Water. Orive Conditions", Monografia AGA, 1973.
- 15.- Johnson, C.R., Greenkorn, R.A. y Woods; E.G.: "Pulse Testing: A New Method for Describing Reservoir Flow Properties Between Welles", Journal of Petroleum Technology (Diciembre 1966).
- 16.- Ramey, H.J., Jr.: "Pressure Transient Testing", Journal of Petroleum Technology (julio 1982).

;,..,

 $\frac{1}{\log \kappa} \frac{1}{\kappa^2} \frac{1}{\kappa^2}$ 

- 17.- Miller, F.G.: "Theory of Unsteady State Influx of Water in Linear Reservoirs," J.Inst. Pet. (1962) ,48, 467.
- 18.- Polubarinova Kochina, P.Ya.: "Theory of Ground Water Movement, Princeton V. Press, Princeton, N.J.<sup>1</sup> (1962) 343-369.
- 19.- Culham, *W.E.:* "Pressure Buildup Equations for Spherical Flow Regime Problems" Soc. Pet. Eng. J. (Diciembre :-1974) 545-555.
- 20.- Ramey, Henry J.,Jr.: "Interference Analysis far Anisotropic Formations - A Case History", J. Pet. Tech. (Octubre 1975) 1290-1298; Trans., AIME, 259

...

## APENDICE A

PROGRAMA DE COMPUTO

Los programas de cómputo que a continuación se enlistan fueron utilizados para calcular las caidas de presiones adimensionales para diferentes geometrias de flujo.

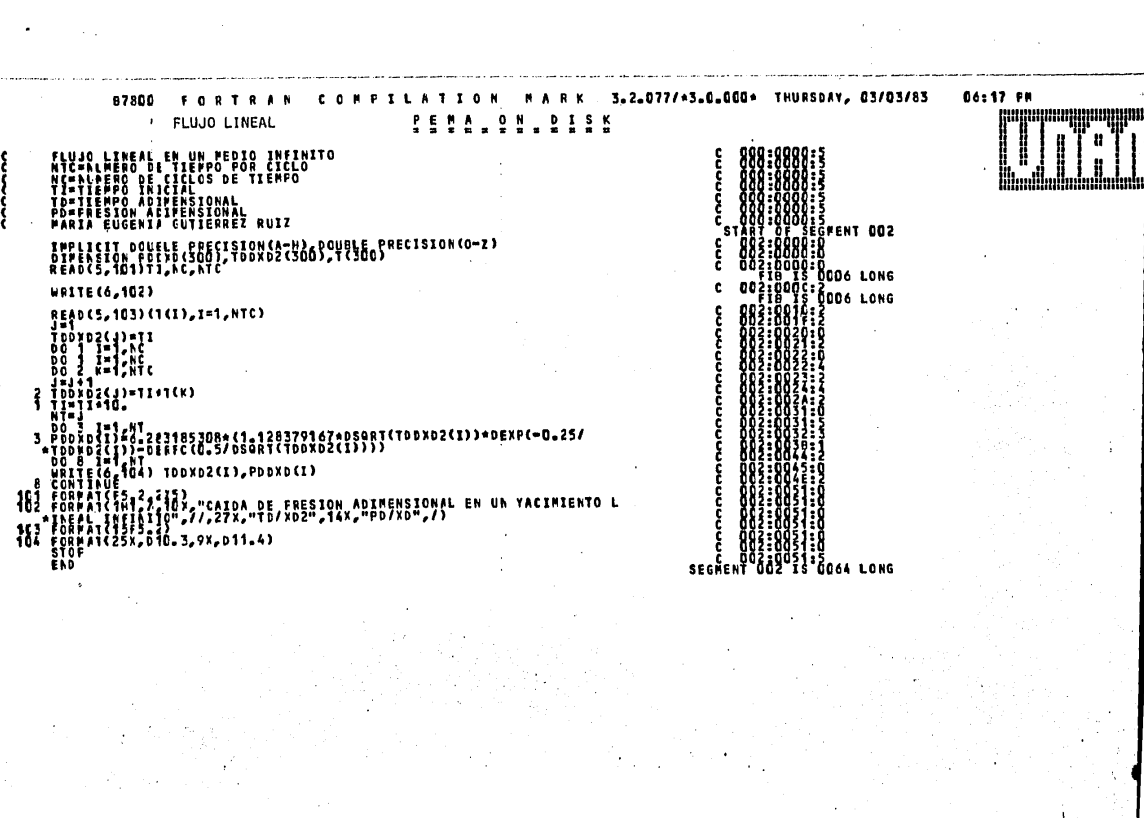

 $\label{eq:2} \mathcal{L} = \left\{ \begin{bmatrix} \mathcal{L}_{\text{max}} & \mathcal{L}_{\text{max}} \\ \mathcal{L}_{\text{max}} & \mathcal{L}_{\text{max}} \end{bmatrix} \right\} \text{,}$ 

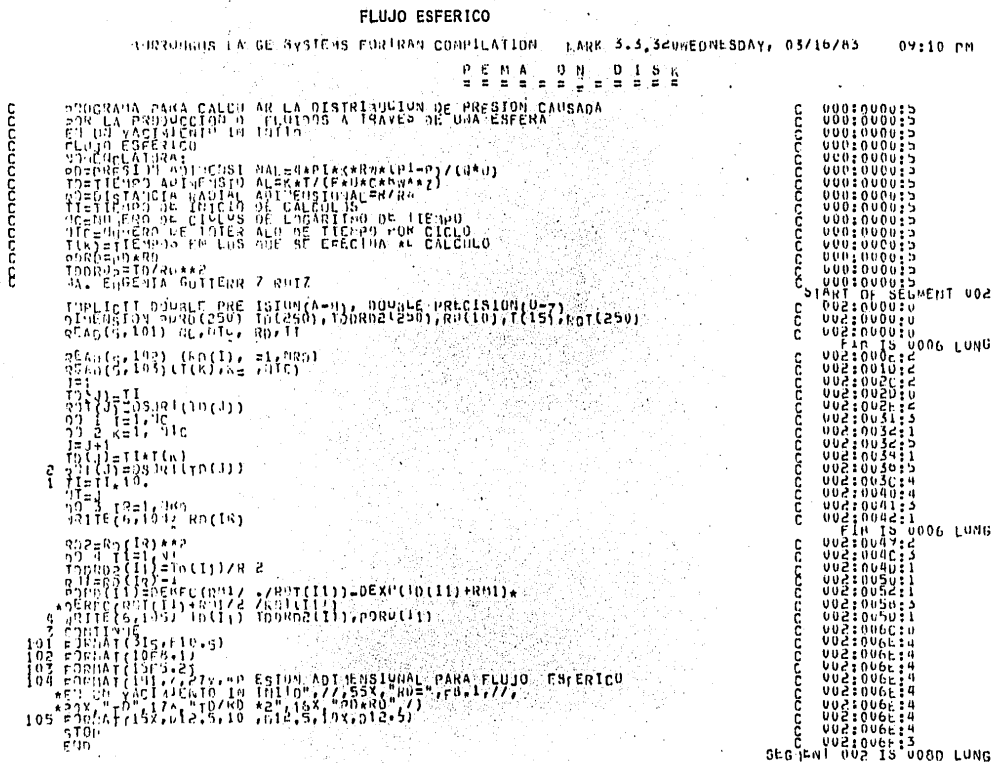

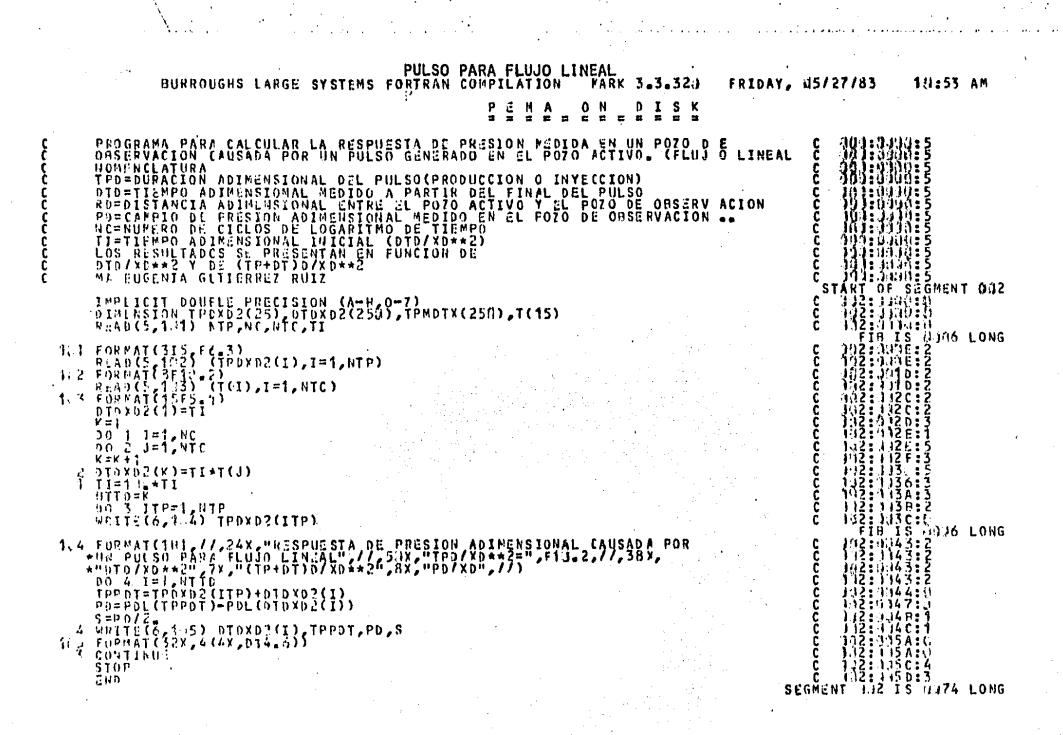

Ť

mminuu ENT DOG SEGNEN<br>SEGNEN Muullull DERFC **ITS LONG** l.

PULSO PARA FLUJO RADIAL

 $\overline{1}$ 

 $\epsilon_{\rm{B}}$ 

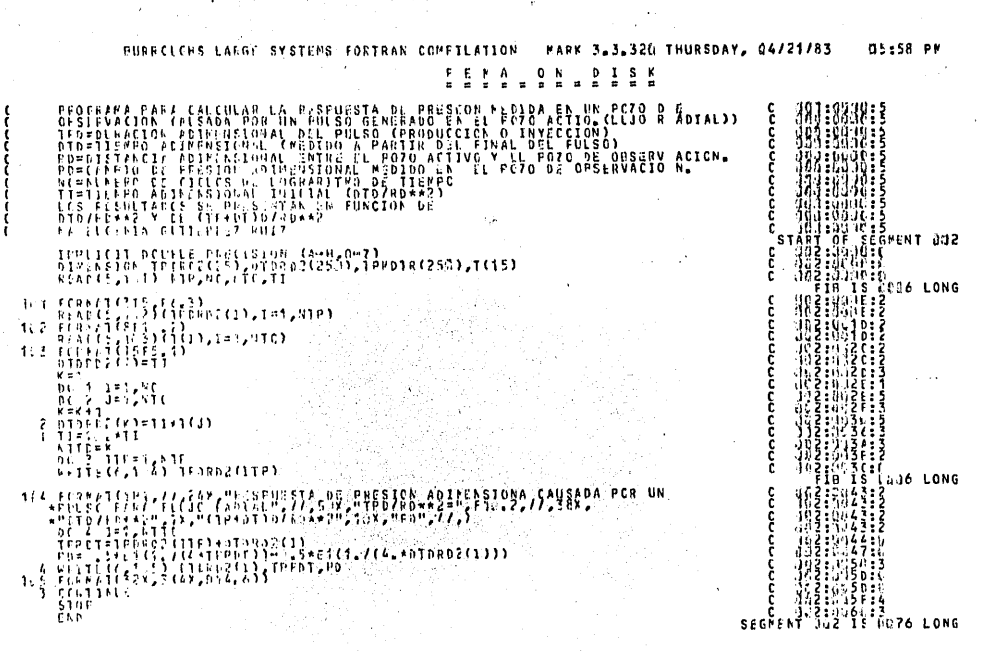

**Hindhu**  $\begin{small} \mathbb{R} & \mathbb{R} & \mathbb{R$ **GRENT GOE**  $F1(X)$ ¢ 2255197 Ris=(1,249955994<br>3620:7+APG\*612<br>3620:7+APG\*6134ARG<br>66 TO 136<br>66 TO 136<br>673+LT.1,256 TO<br>683+APG\*6127+57<br>RES==Di (6127+57<br>624×4(1,7202276 y,  $11.6$ **TECHANOMICS**<br>
TECHANOMICS<br>
TECHANOMICS<br>
TECHANOMICS<br>
TECHANOMICS<br>
TECHANOMICS<br>
TECHANOMICS<br>
TECHANOMICS<br>
TECHANOMICS<br>
TECHANOMICS<br>
TECHANOMICS<br>
TECHANOMICS<br>
TECHANOMICS<br>
TECHANOMICS<br>
TECHANOMICS<br>
TECHANOMICS  $^{4166}_{657}$ 11111111111111111<br>11111111111111111 .S  $\frac{1}{36}$  $\frac{133}{136}$ 

888888 l

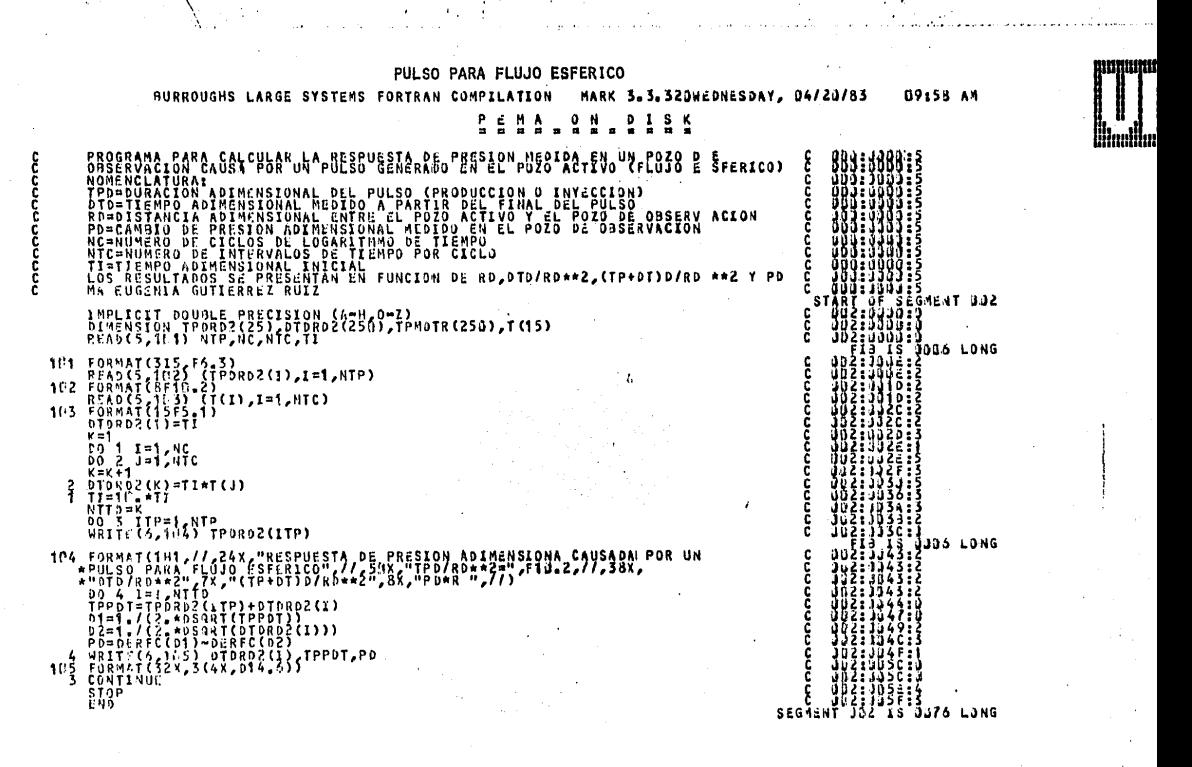

## APENDICE B

## CURVAS TIPO

Acontinuación se incluye una copia de las curvas tipo pre sentadas en este trabajo, con la malla de las escalas definidas y con un tamaño conveniente para su aplicación.

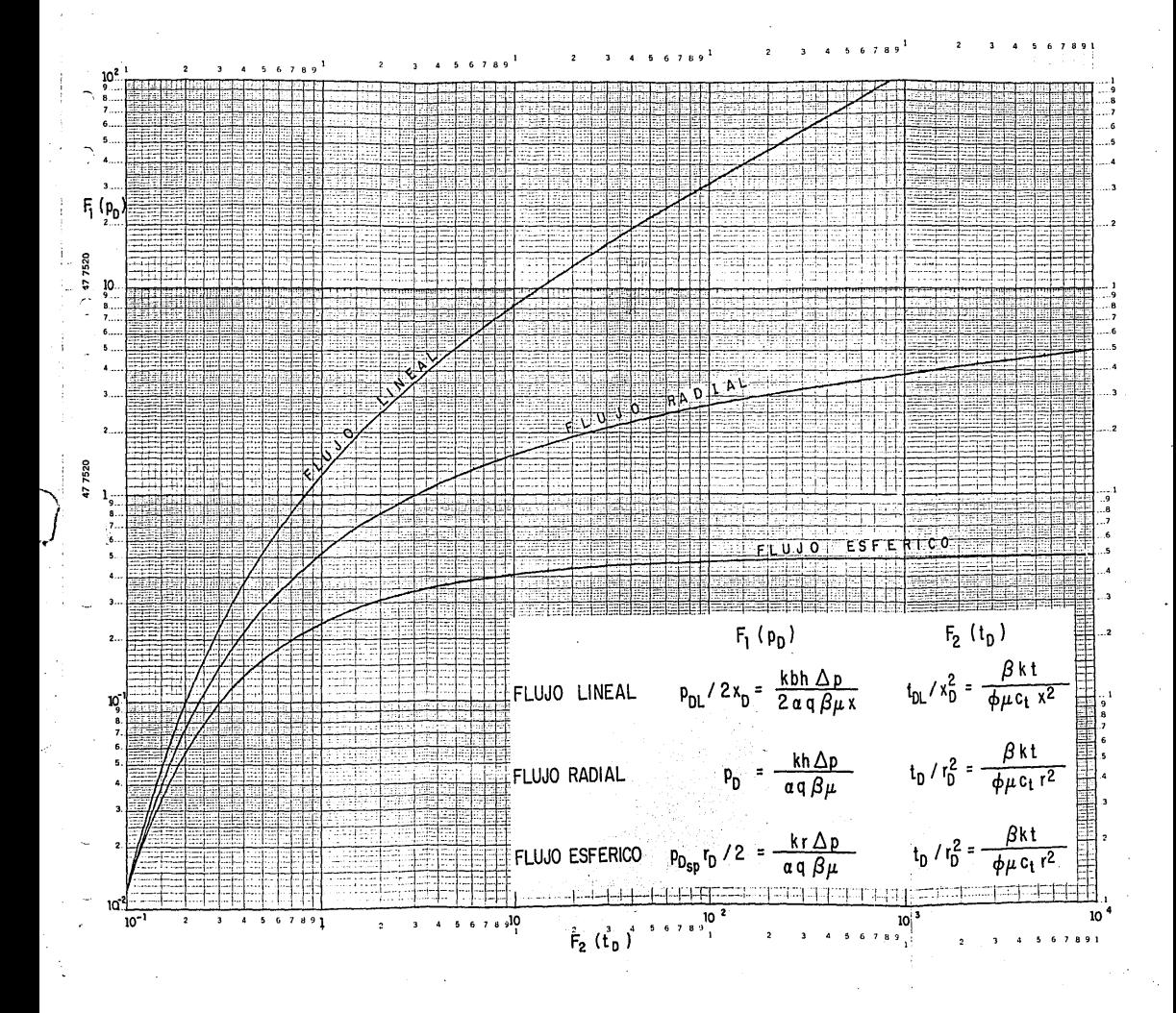

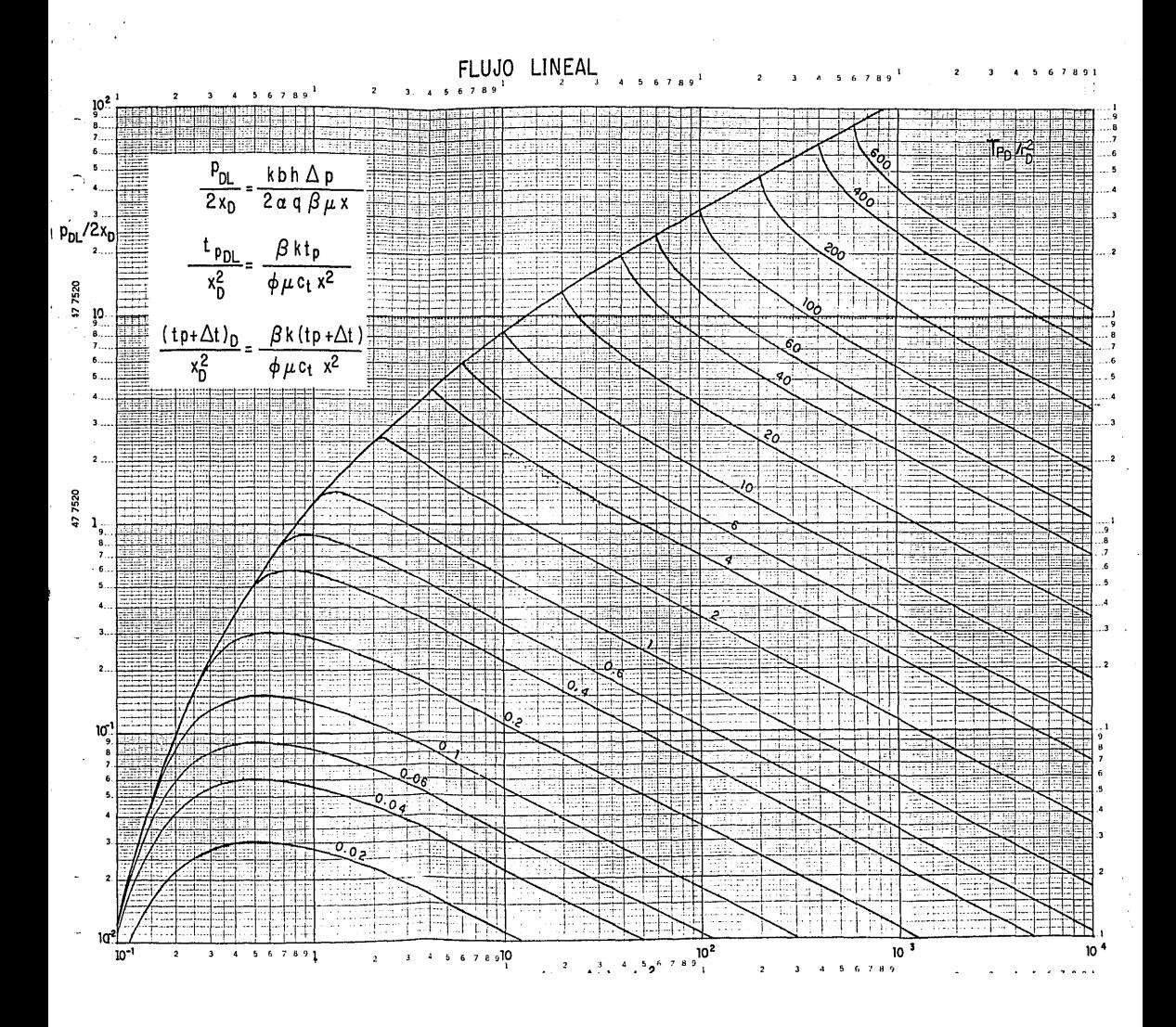

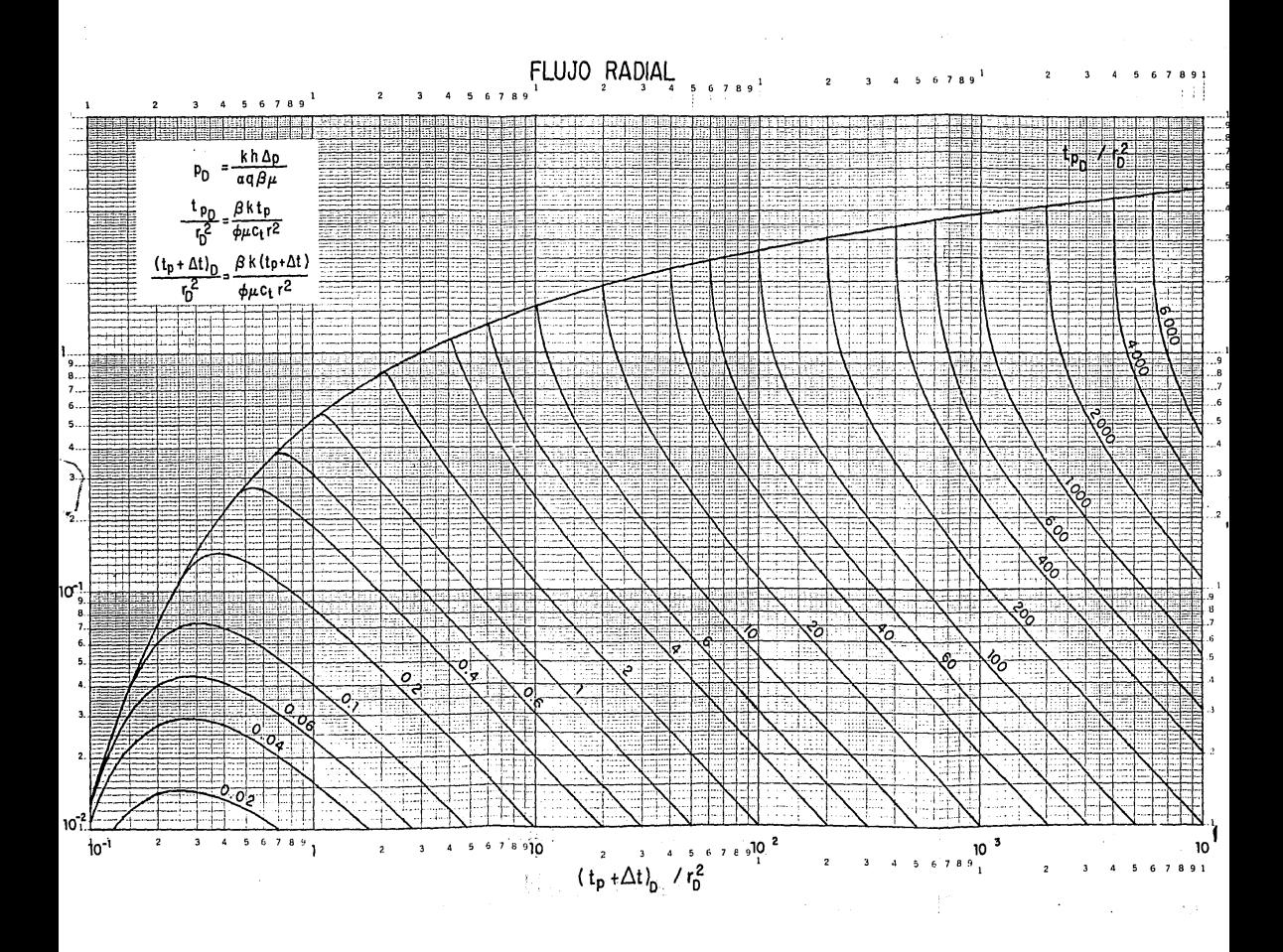

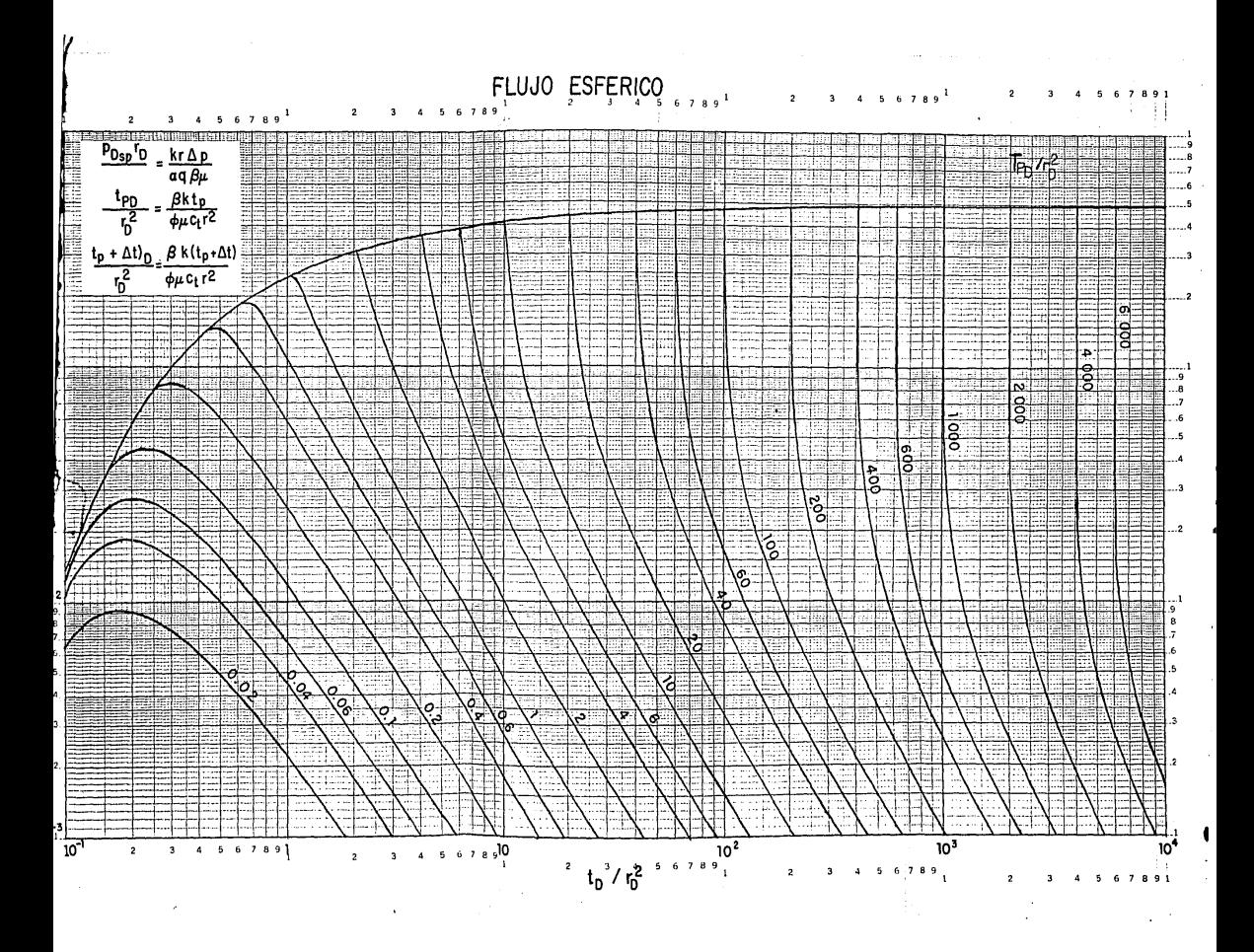